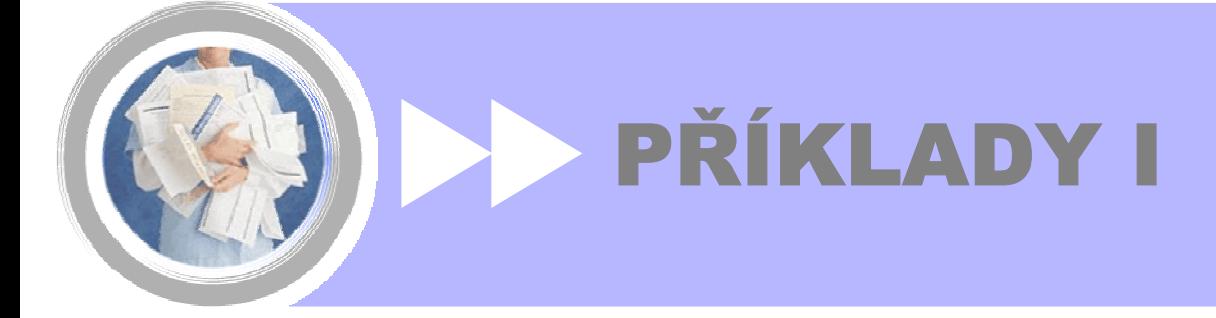

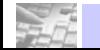

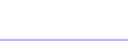

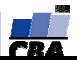

## *A frequency table of nominal data*

#### *The location of sparrow nests.*

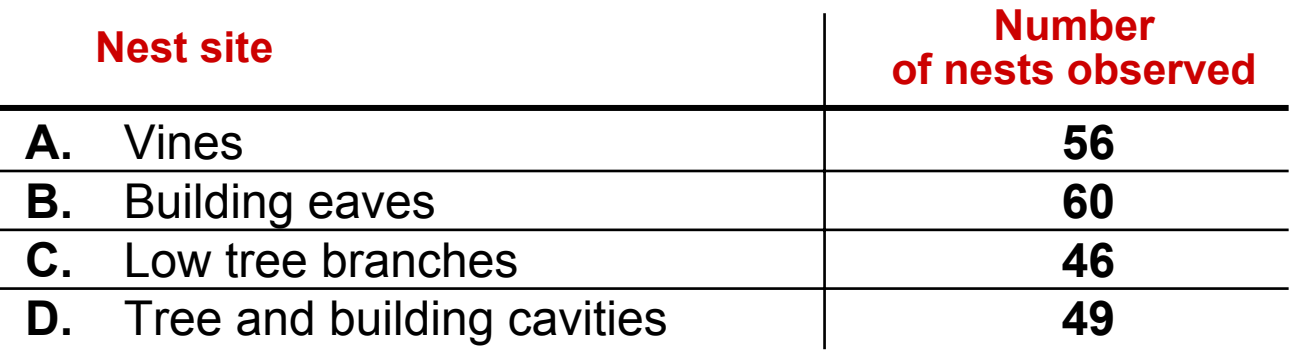

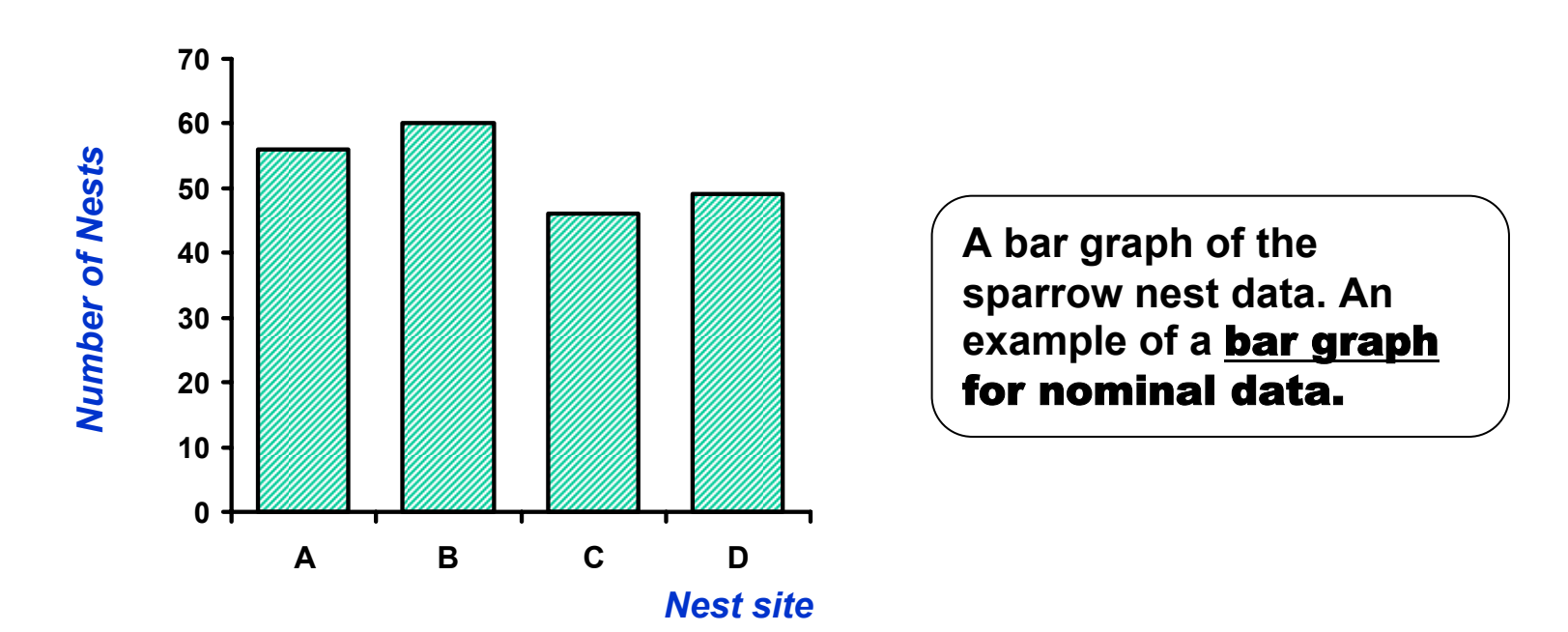

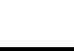

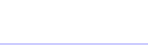

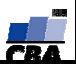

## *A frequency table of nominal data*

#### *The location of sparrow nests.*

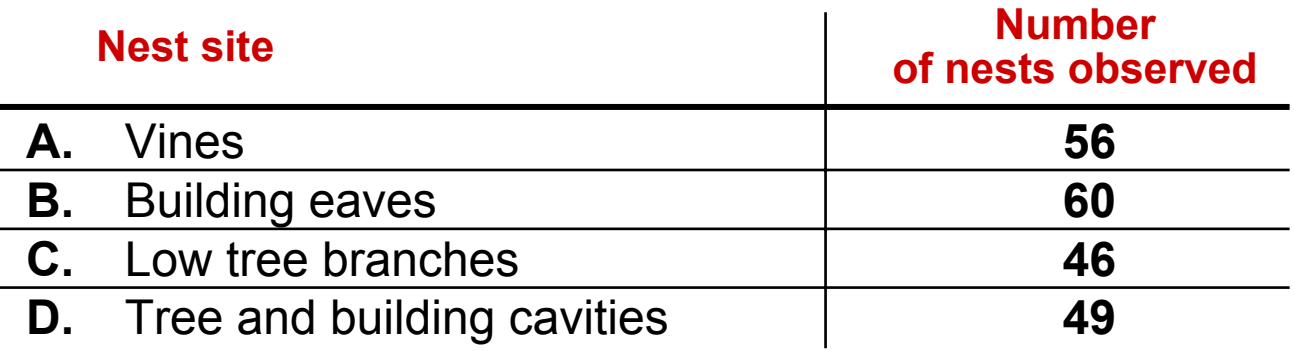

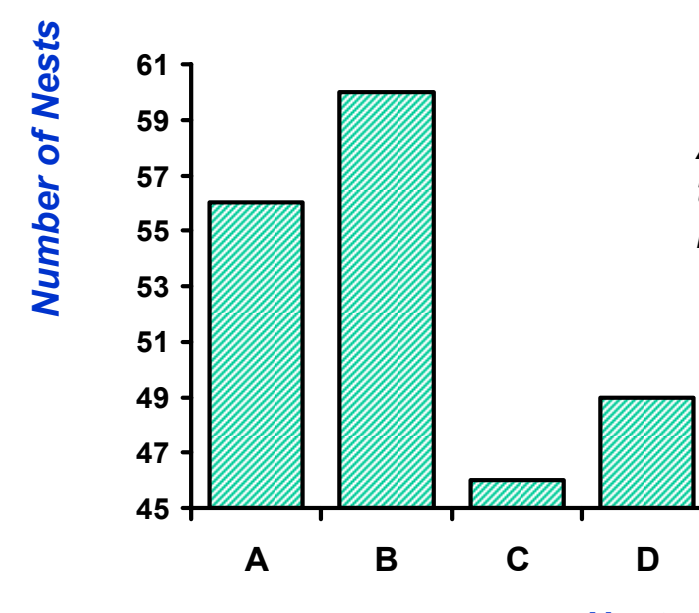

*A bar graph of the sparrow nest data, drawn with the vertical axis starting at 45. Compare this with bar graph, where the axis starts at 0.*

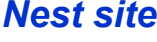

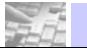

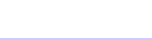

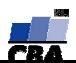

## *A frequency table of ordinal data*

#### *Numbers of sunfish, tabulated according to amount of black pigmentation*

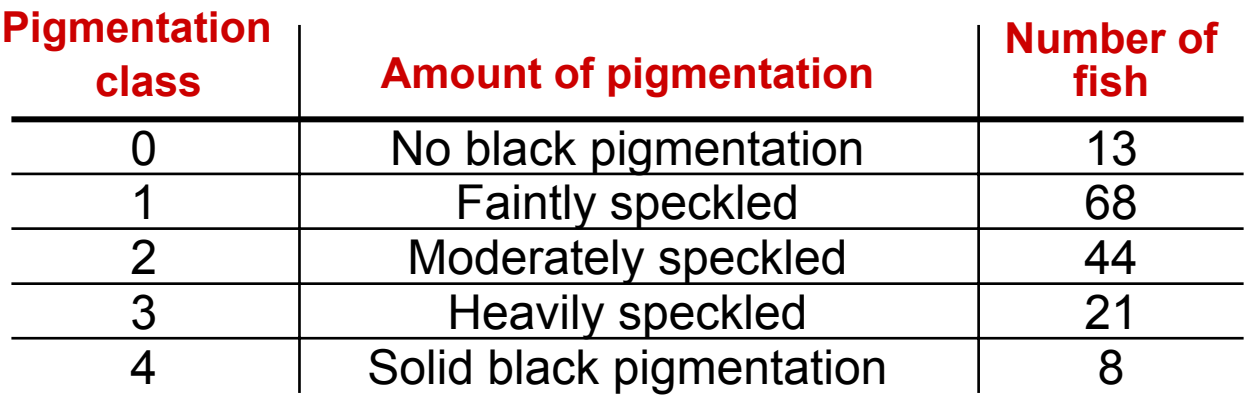

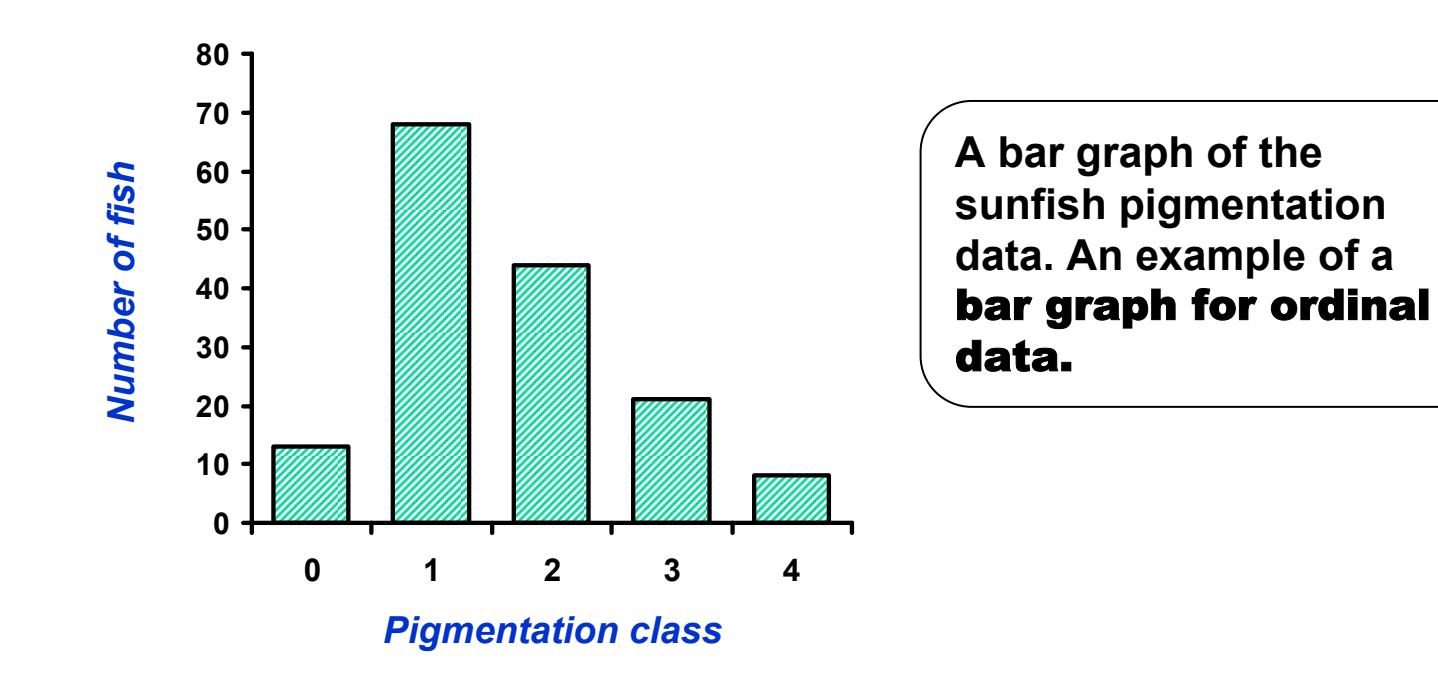

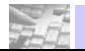

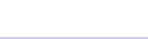

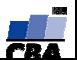

## *A frequency table of discrete data*

#### *Frequency of occurrence of various litter sizes in foxes*

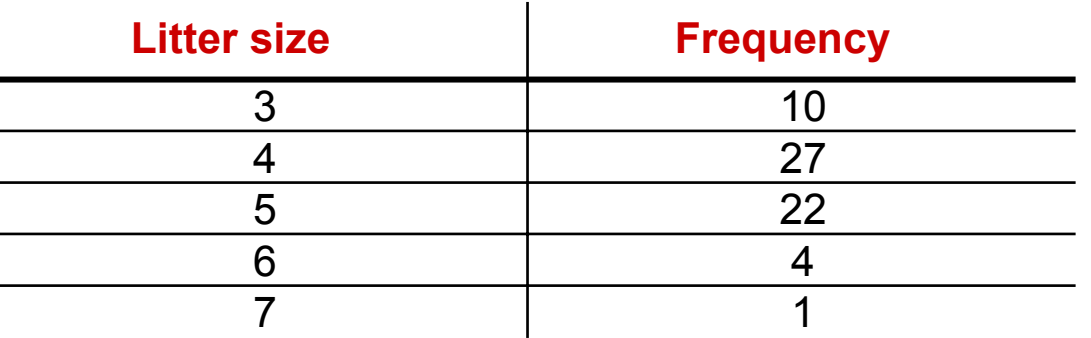

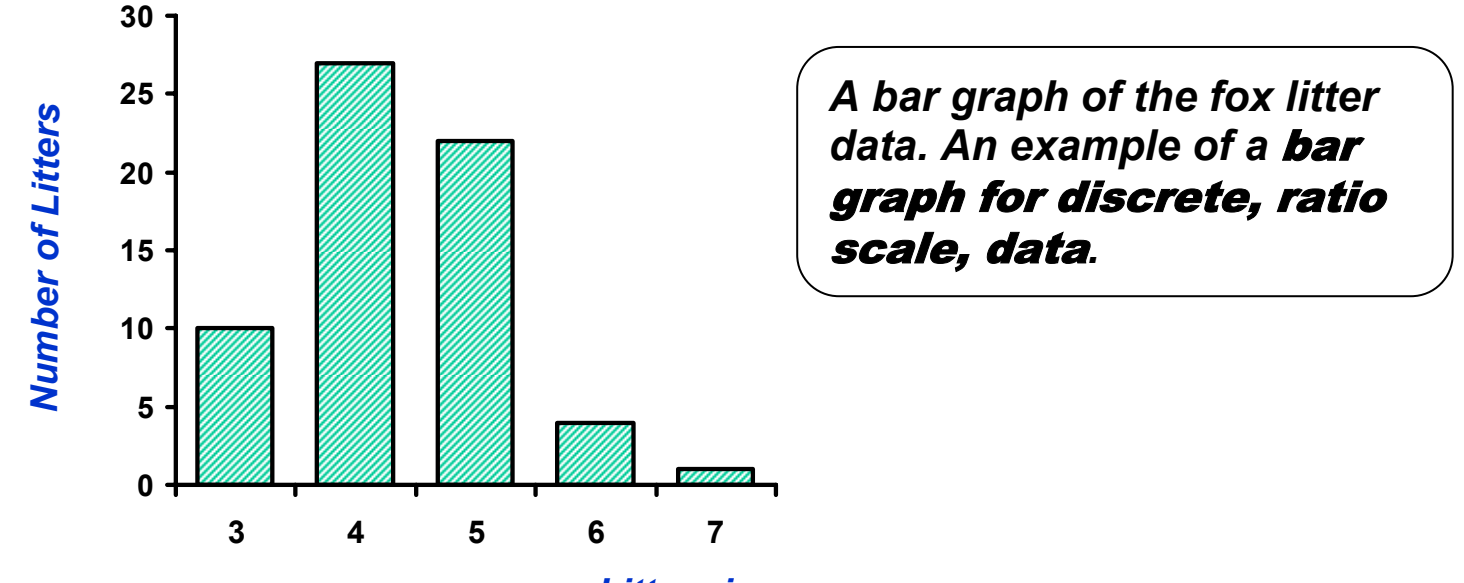

*Litter size*

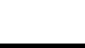

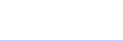

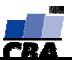

## *A frequency table of a discrete data*

#### *Number of aphids observed per clover plant*

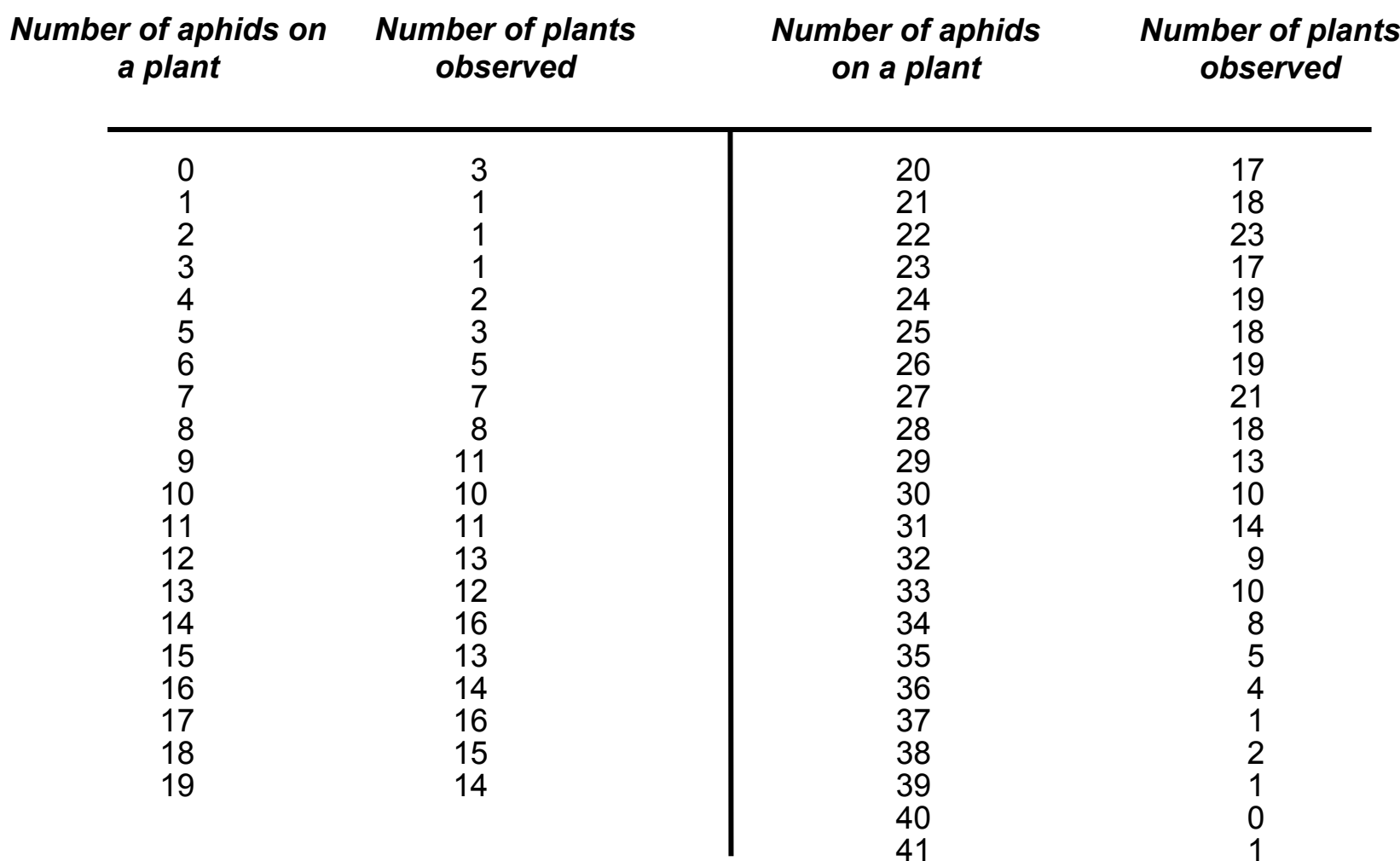

**Total number of observations = 424**

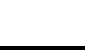

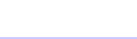

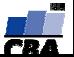

## *A frequency table of a discrete data*

#### *Number of aphids observed per clover plant*

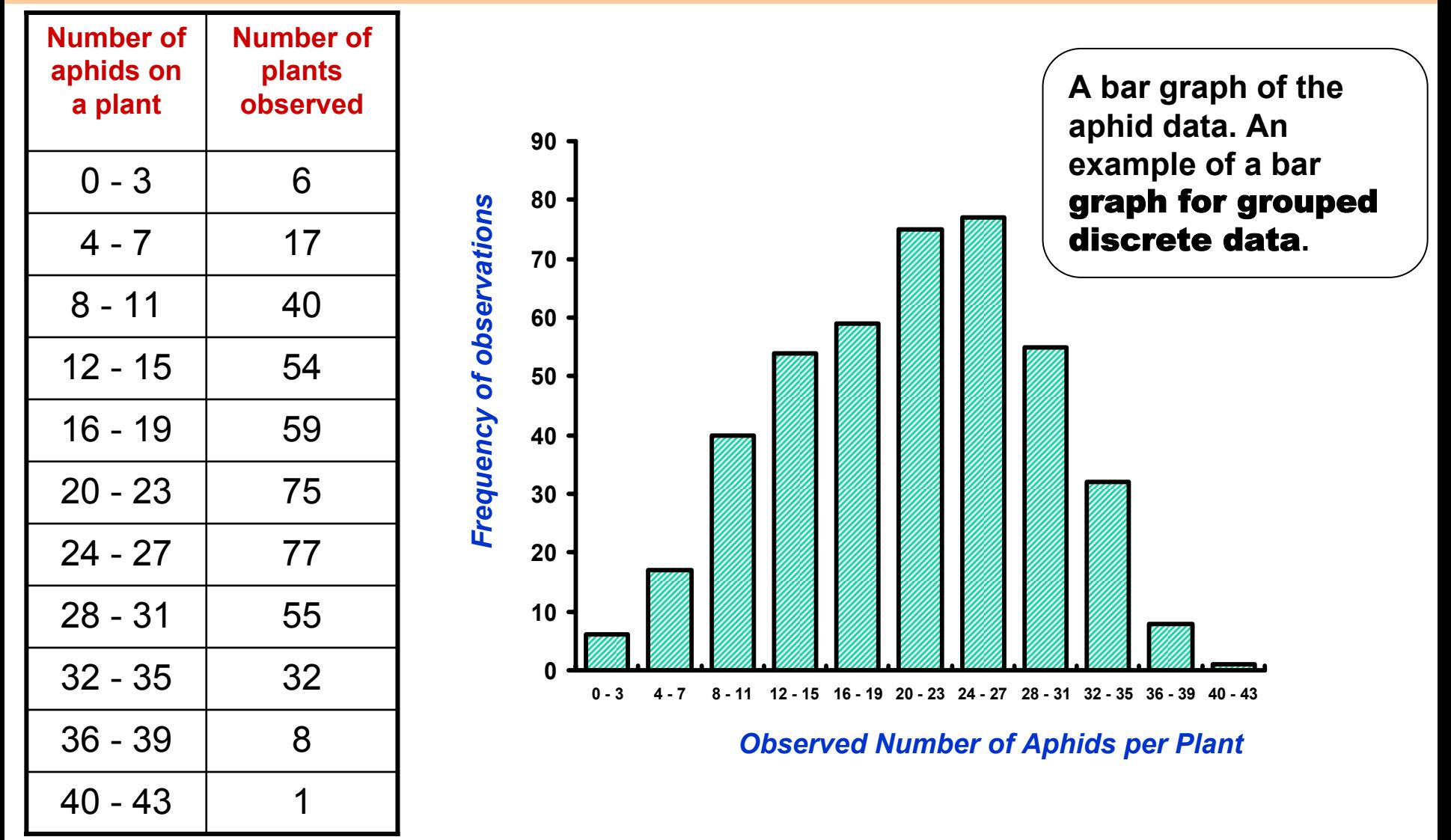

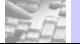

**VÝUKA: Biostatistika –**

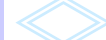

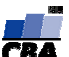

## *A frequency table of continuous data*

#### *Determinations of the amount of phosphorus in leaves*

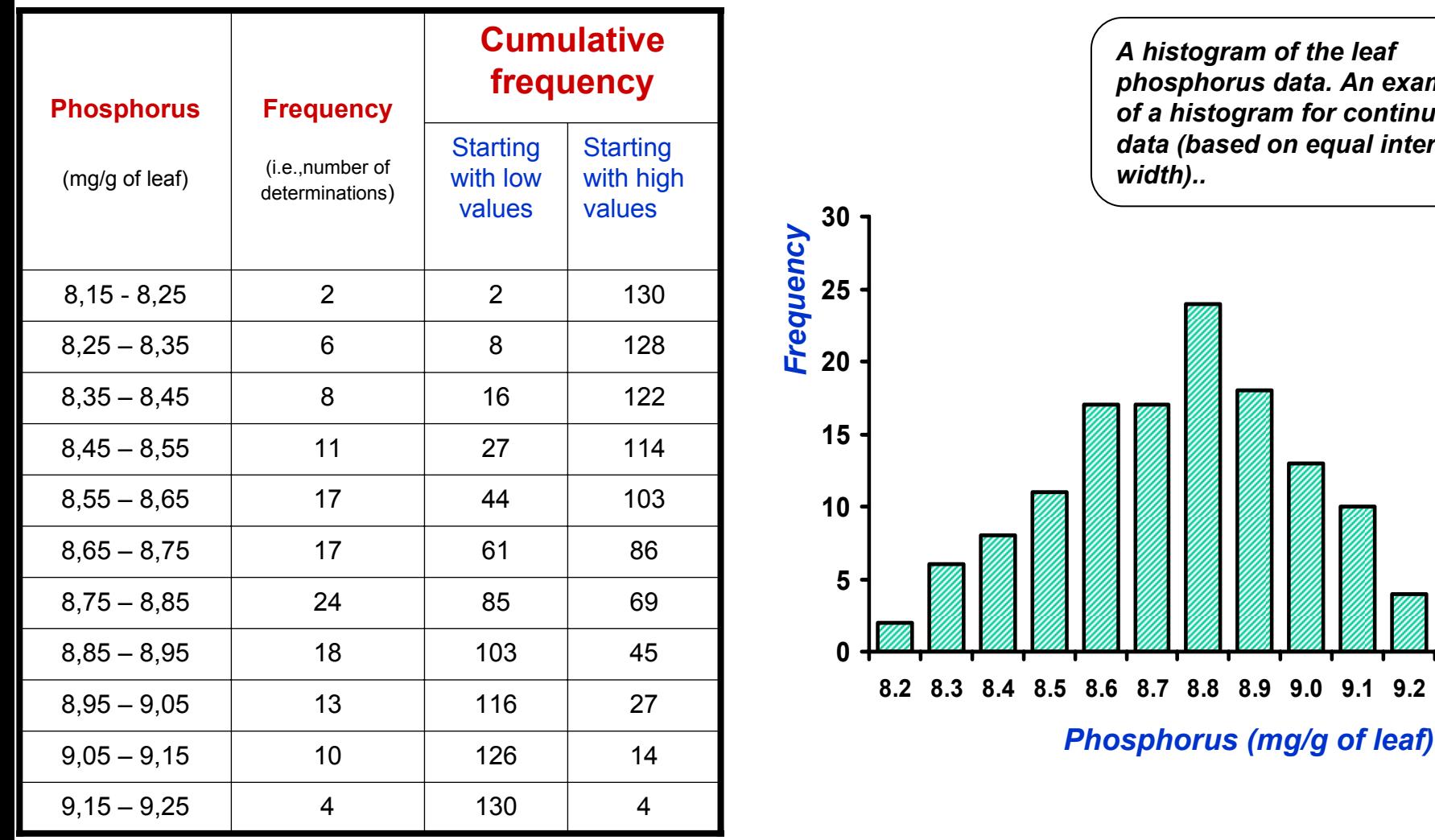

**Total frequency = 130**

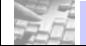

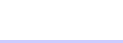

*A histogram of the leaf*

*width)..*

*phosphorus data. An example of a histogram for continuous data (based on equal interval* 

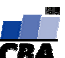

## *A frequency table of continuous data*

#### *Determinations of the amount of phosphorus in leaves*

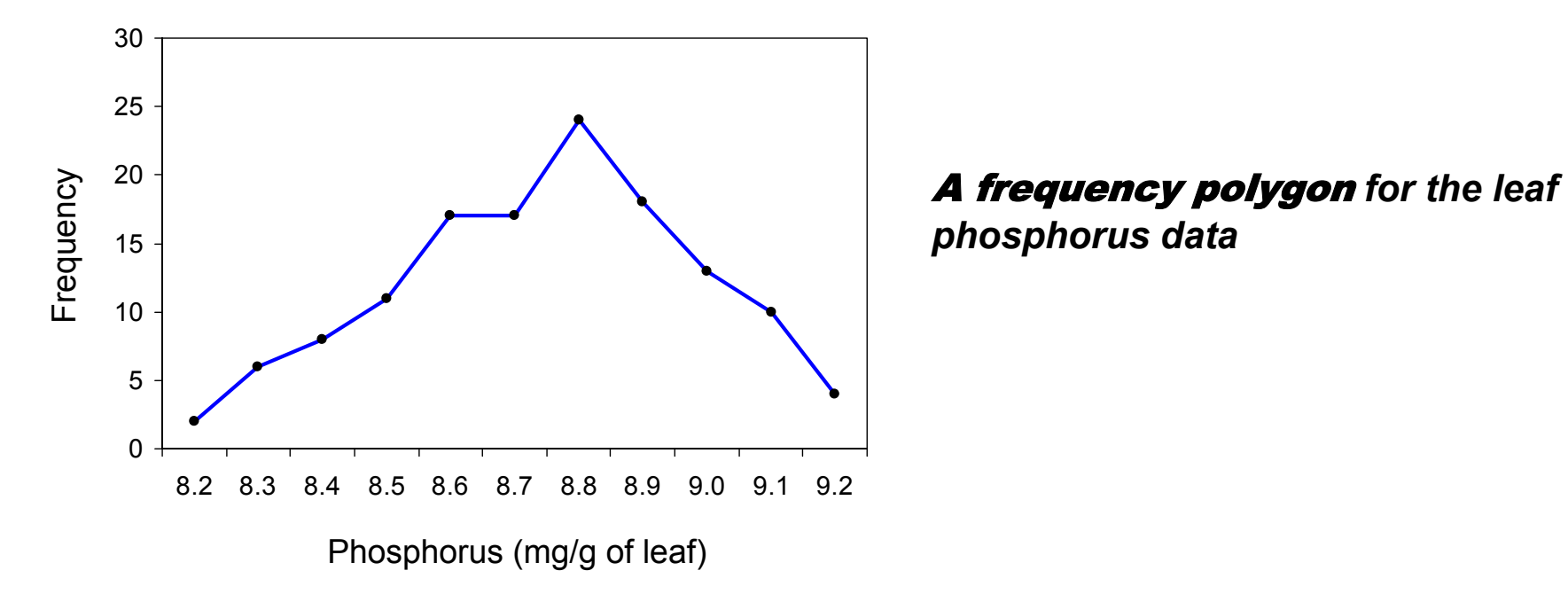

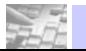

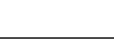

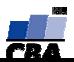

## Grafický popis rozložení - příklad

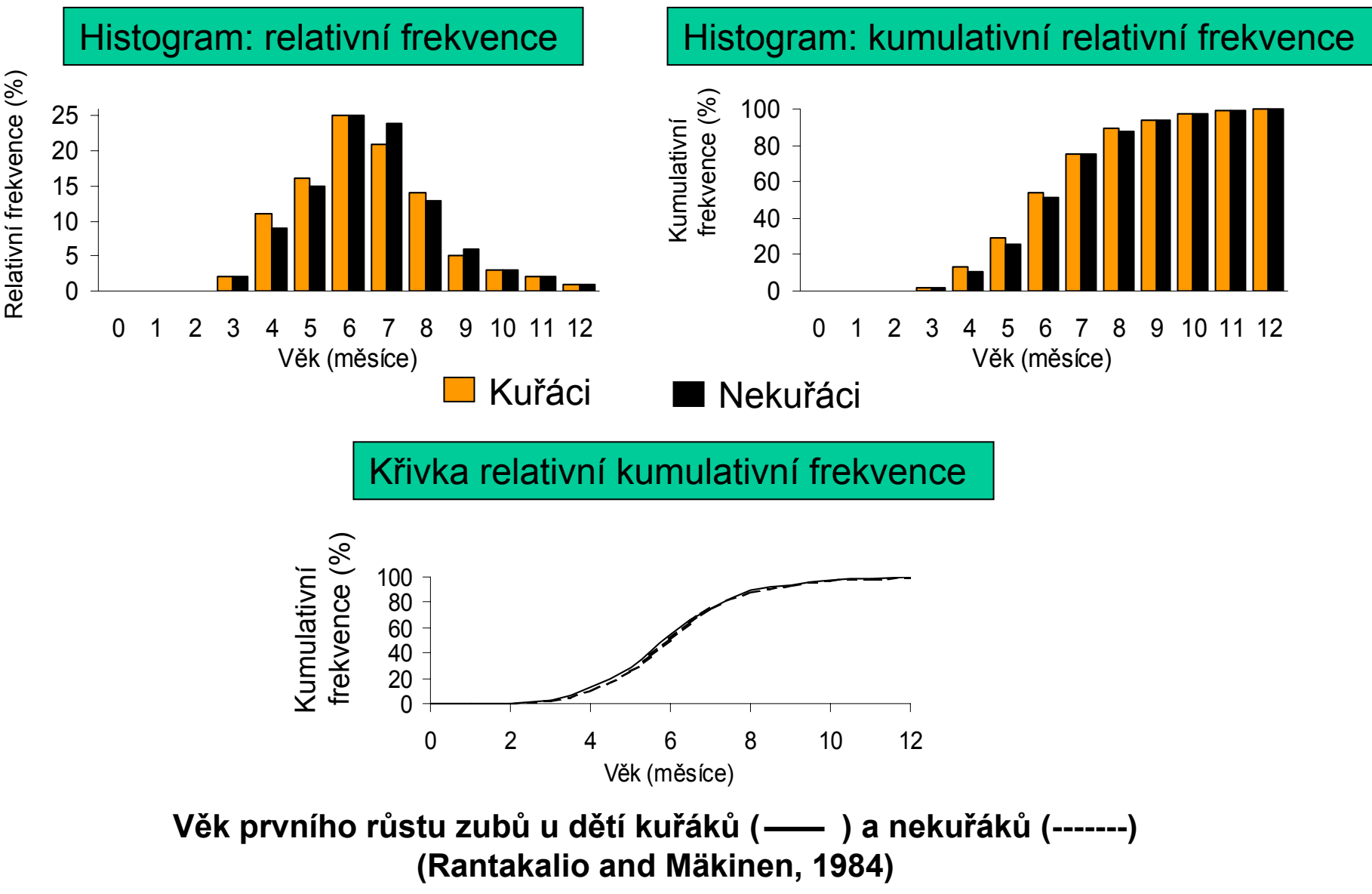

**VÝUKA: Biostatistika –**

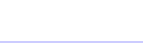

**základní kurz CENTRUM BIOSTATISTIKY A ANALÝZ**

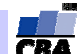

### Příklad: spojitá čísla mohou mít různá rozložení

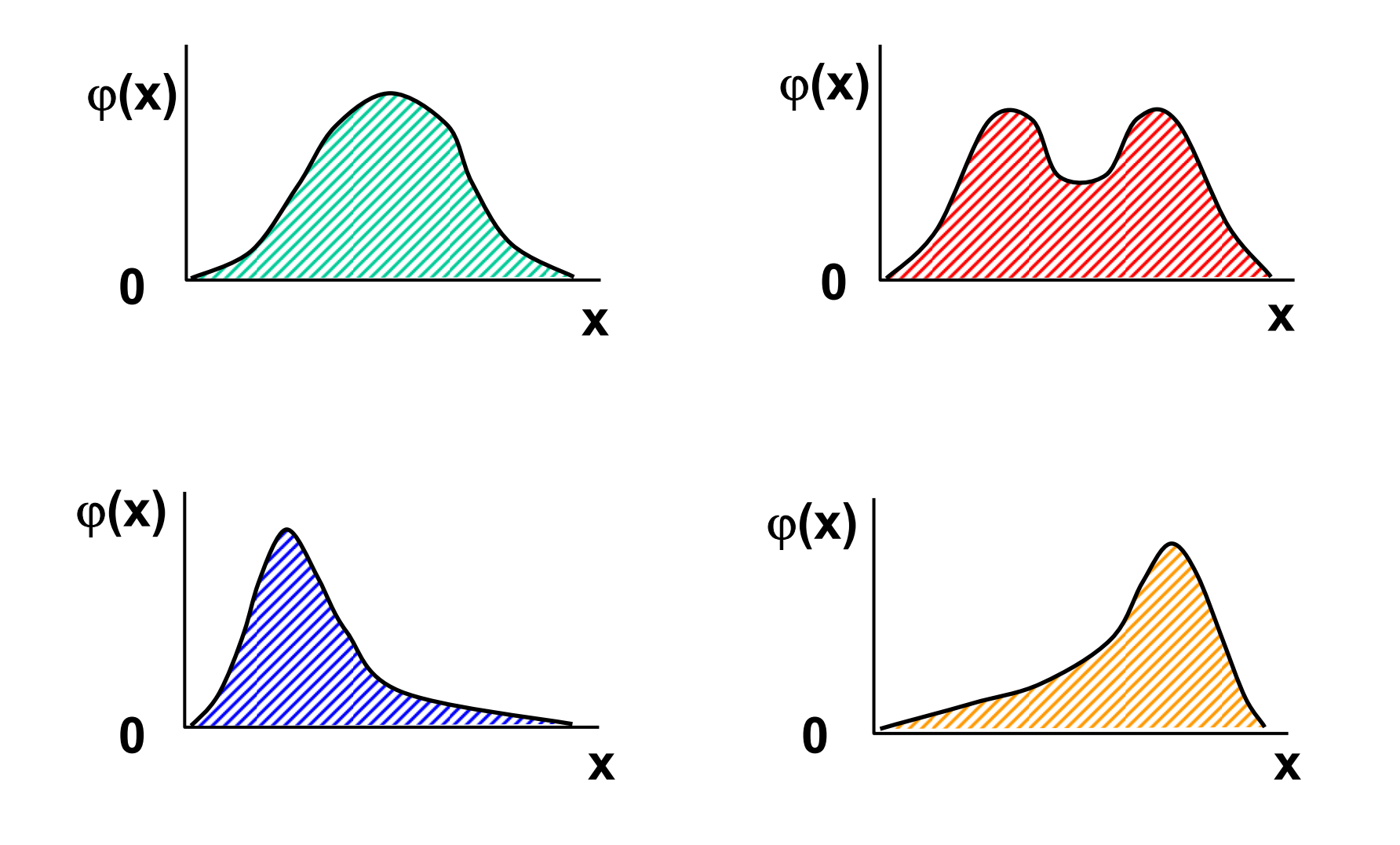

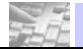

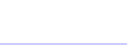

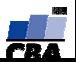

### **Histogram - tvar rozložení a relevantní ukazatel středu**

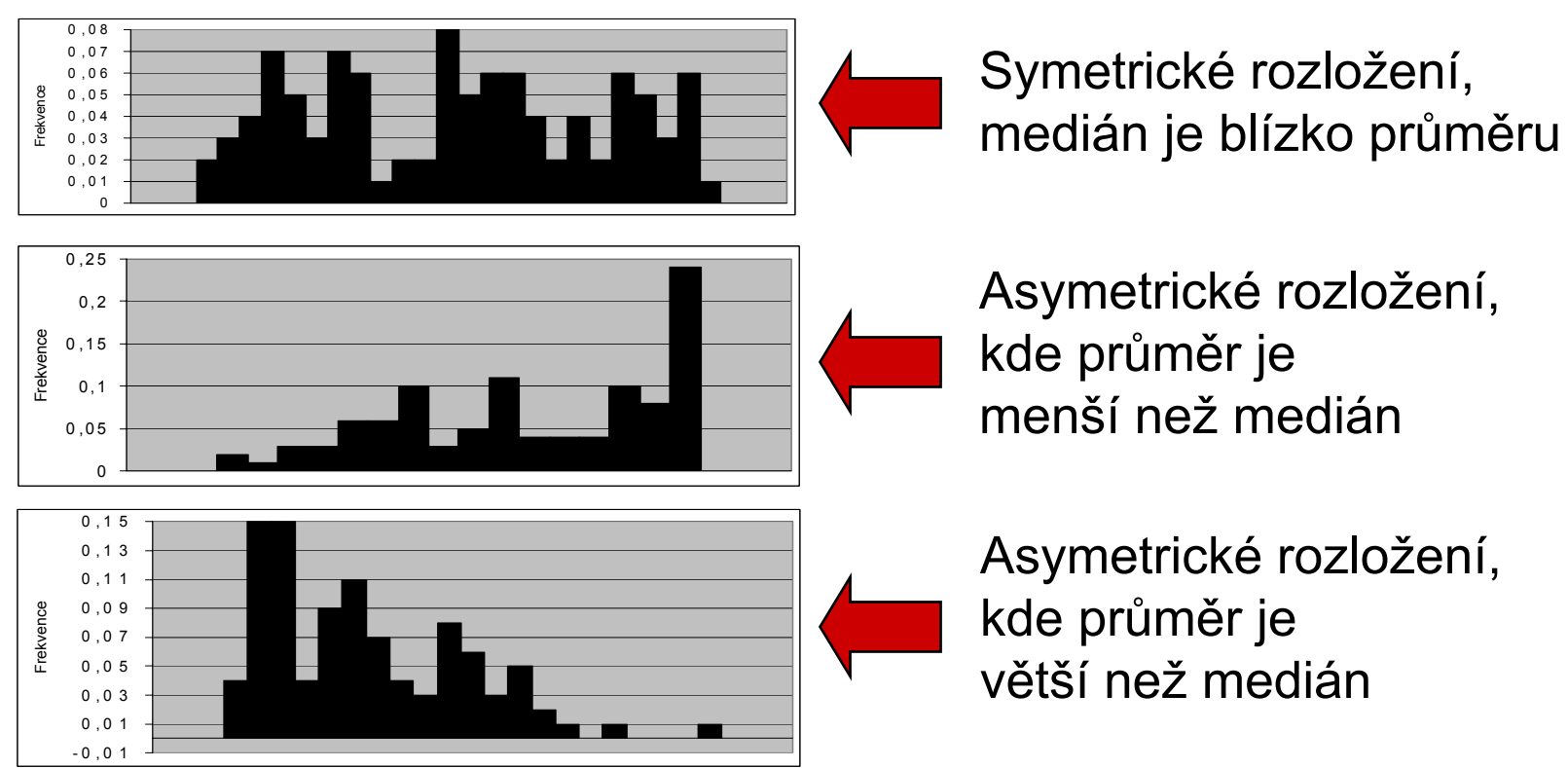

**Reálný význam mediánu a průměru jako ukazatelů středu rozložení bude záviset na charakteru sledovaného znaku (např. znečištění vody v určité oblasti dusičnany; respirace půdy po ovlivnění kontaminantem; koncentrace látky v krvi pokusných zvířat).**

**Při posuzování rozložení sledovaného znaku v cílové populaci je nutné uvážit jak velký výběr (n), na základě kterého byly zobrazené histogramy spojeny.**

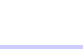

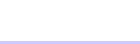

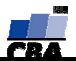

## *Příklad: věk účastníků vážných dopravních nehod*

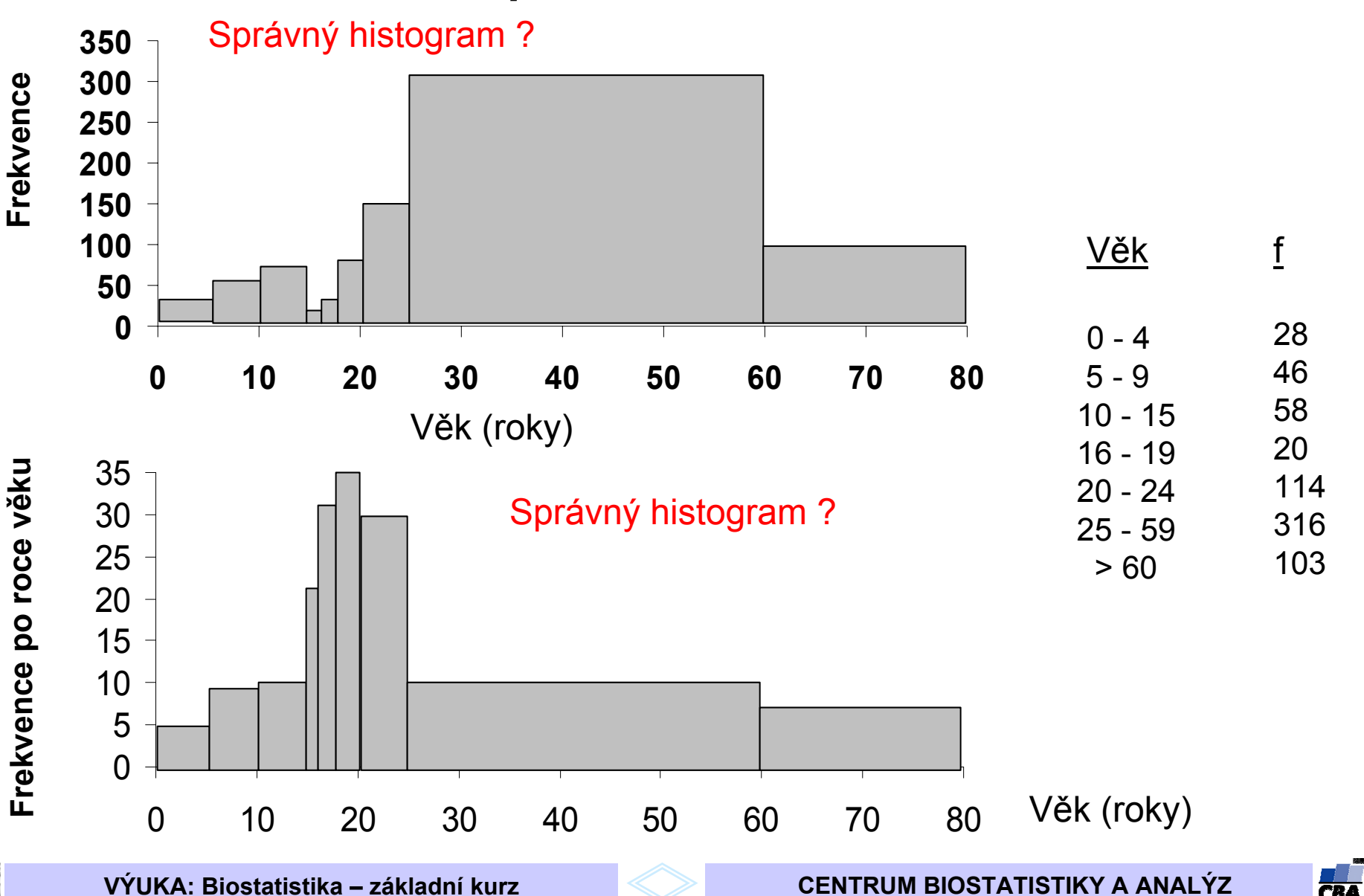

**základní kurz CENTRUM BIOSTATISTIKY A ANALÝZ**

**VÝUKA: Biostatistika –**

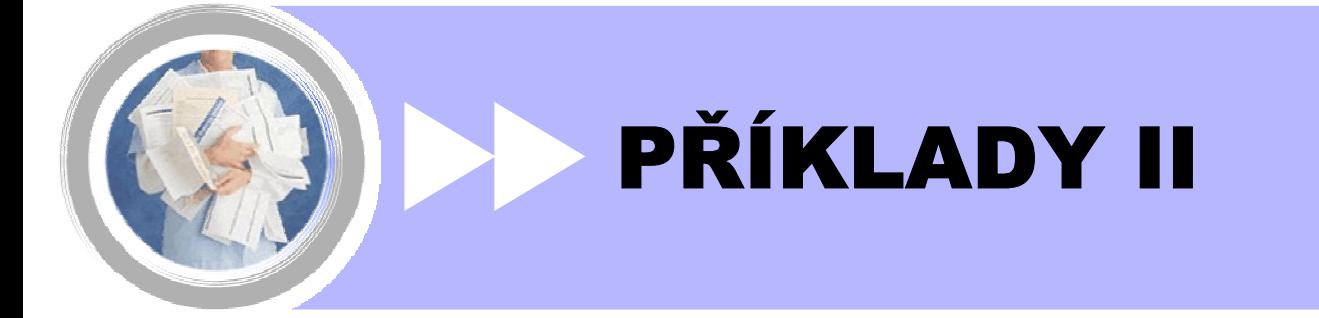

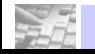

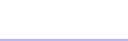

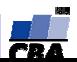

## Sumární statistiky středu

**Modus** 

Medián

Aritmetický průměr

$$
\overline{X} = \frac{\sum_i x_i}{n}
$$

Geometrický průměr

$$
\overline{X}_G = \sqrt[n]{x_1.x_2.x_3...x_n} = \sqrt[n]{\prod_{i=1}^n x_i}
$$

Harmonický průměr

$$
\overline{X}_H = \frac{1}{\frac{1}{n} \sum_{i} \frac{1}{x_i}} = \frac{n}{\sum_{i} \frac{1}{x_i}}
$$

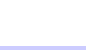

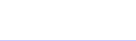

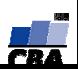

## **Výpočet mediánu z primárních dat**

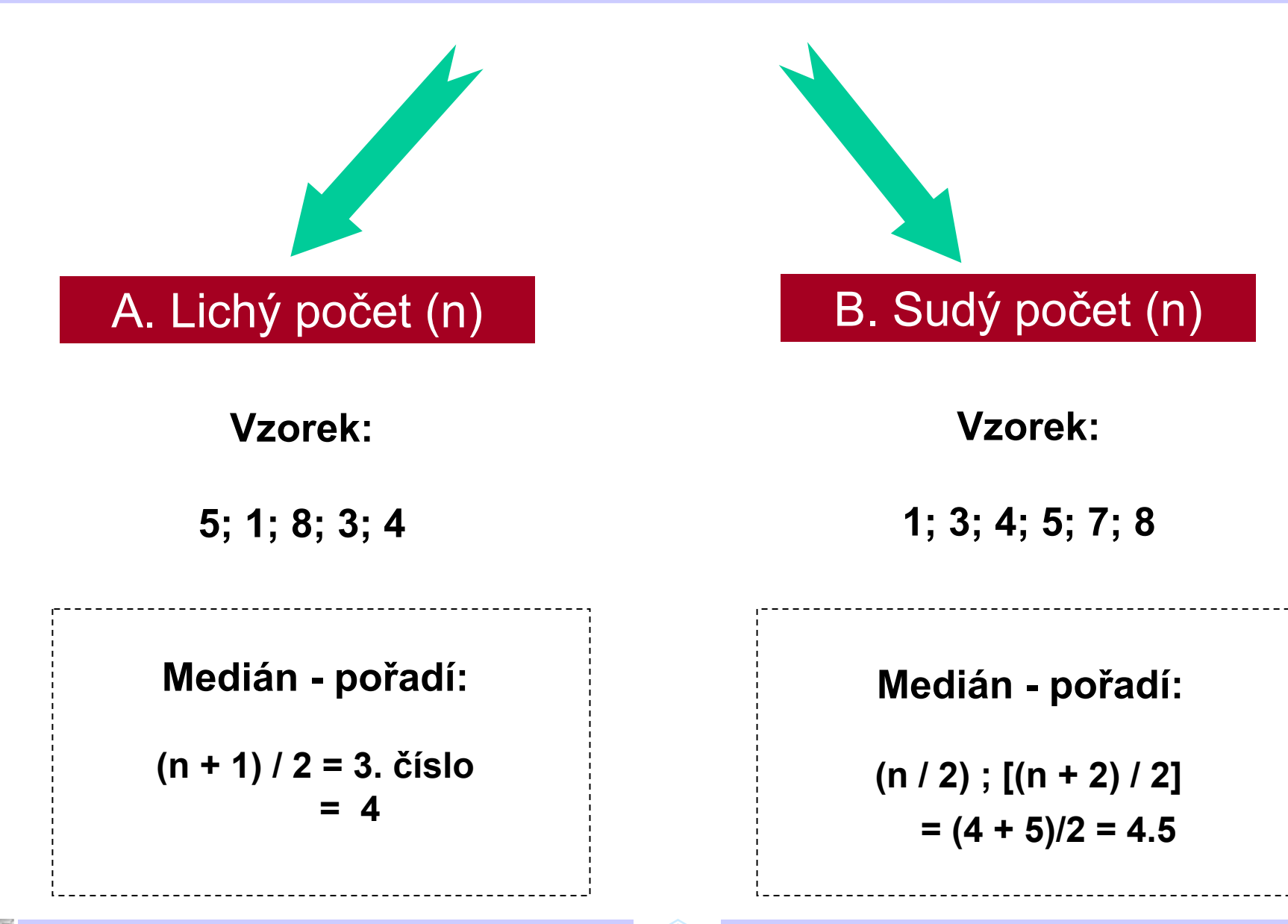

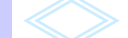

## **Průměr a medián u frekvenčně tříděných dat**

### *I. Dostupná původní data*

- **x**: Měsíční výdaje rodiny na bydlení
- **f**: frekvence

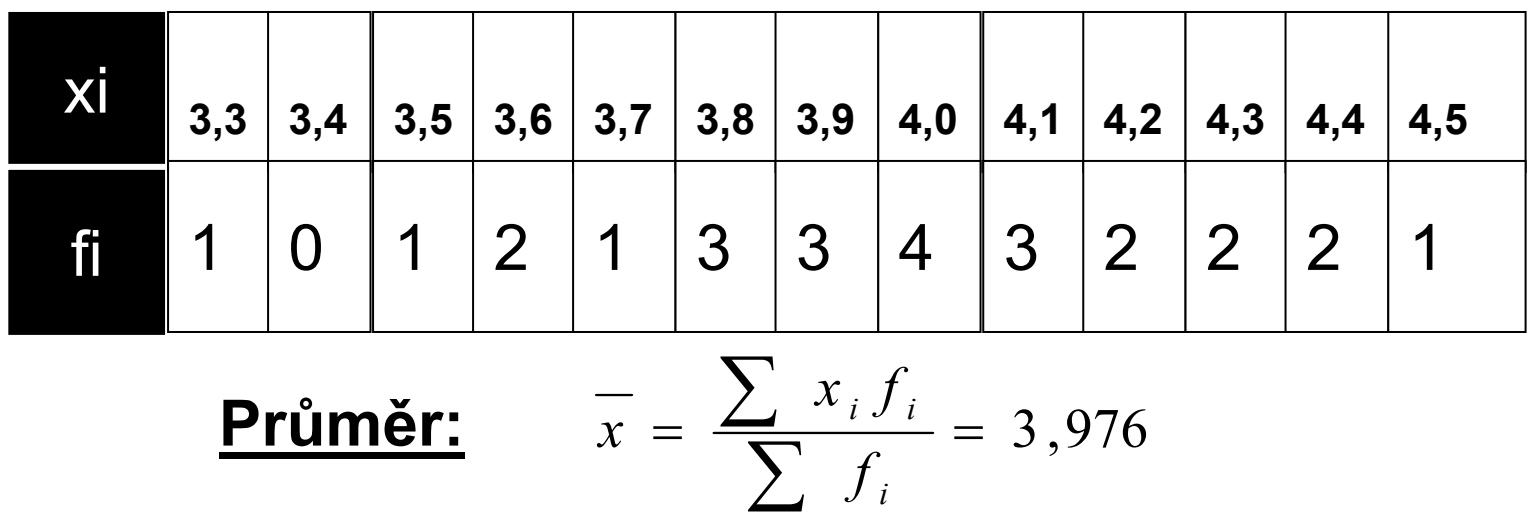

**Medián:13-té číslo = 4,0** 

**Při současném odhadu mediánu a průměru jako ukazatelů středu symetrických rozložení je medián méně přesný než průměr.**

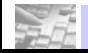

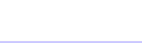

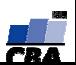

## *Examples*

#### **Example 3.1**

#### **Example 3.2**

A sample from a population of butterfly wing lengths.

The data from Example 3.1 recorded as a frequency table.

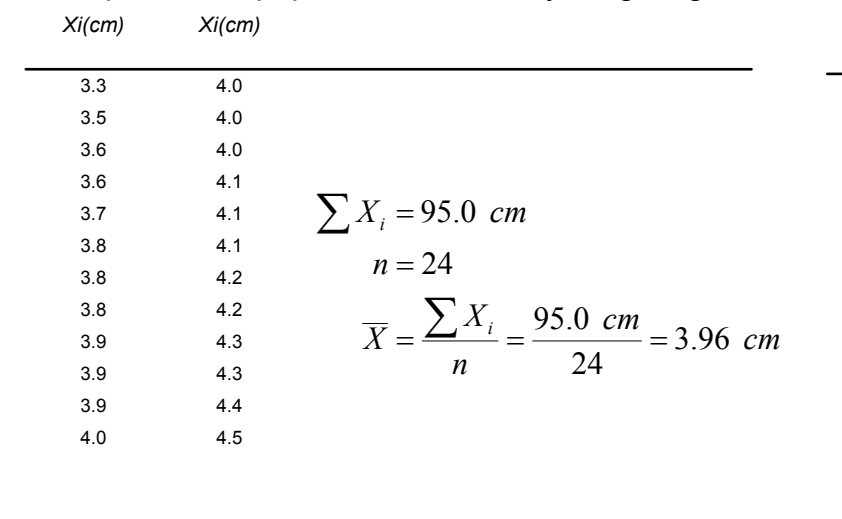

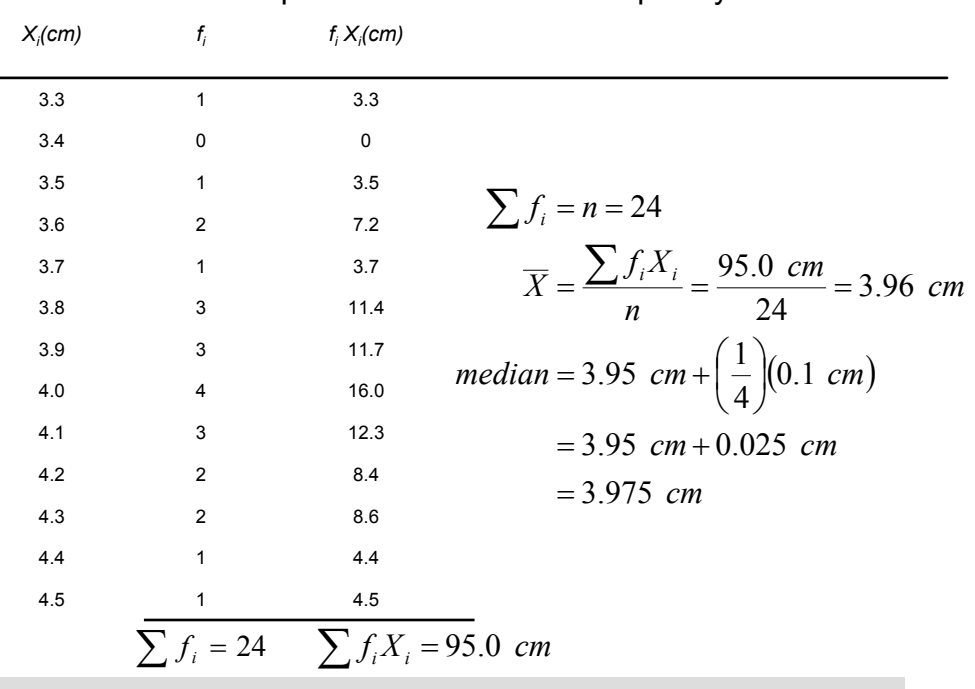

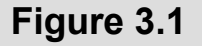

A histogram of the data in Example 3.2. The mean (3.96 cm) is the center of gravity of the histogram, and the median (3.975 cm) divides the histogram into two equal areas.

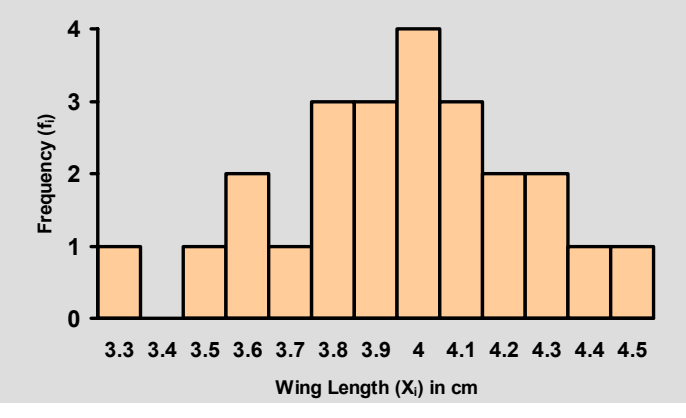

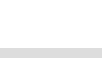

**VÝUKA: Biostatistika –**

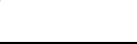

**základní kurz CENTRUM BIOSTATISTIKY A ANALÝZ**

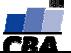

## *Examples*

#### **Example 3.3**

Life expectancy of two hypothetical species of birds in captivity.

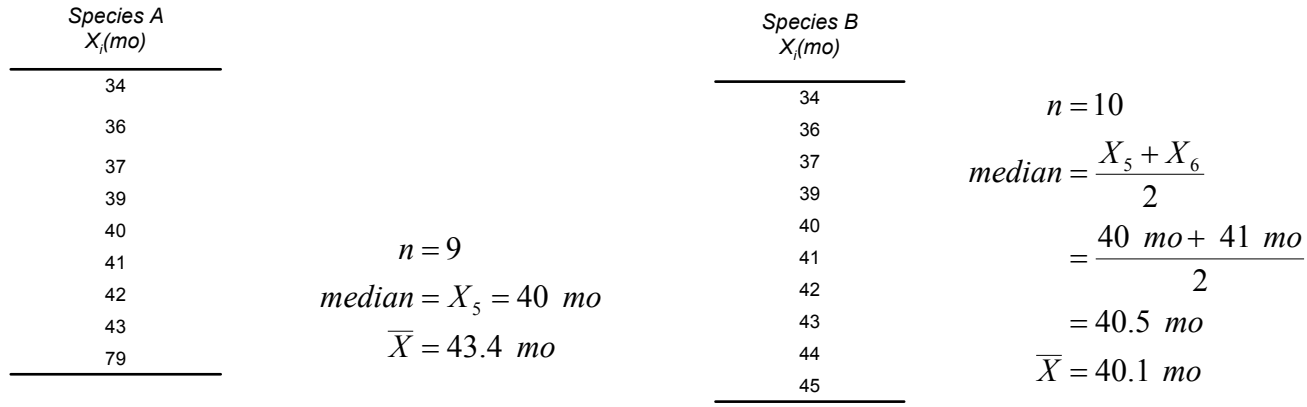

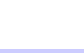

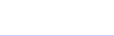

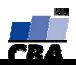

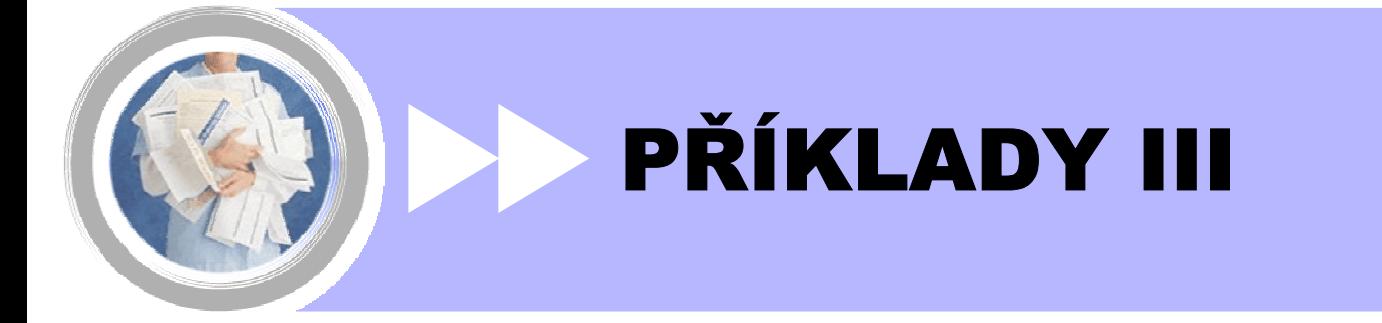

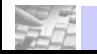

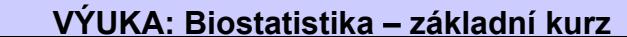

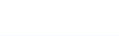

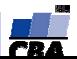

### *Rozložení náhodné veličiny, charakteristiky dat, Testy hypotéz, odhady*

#### **Příklad 1.**

Nakreslete schematicky graf Gausovy křivky pro standardizované normální rozložení a pomocí symbolu A vyjádřete následující pravděpodobnosti:

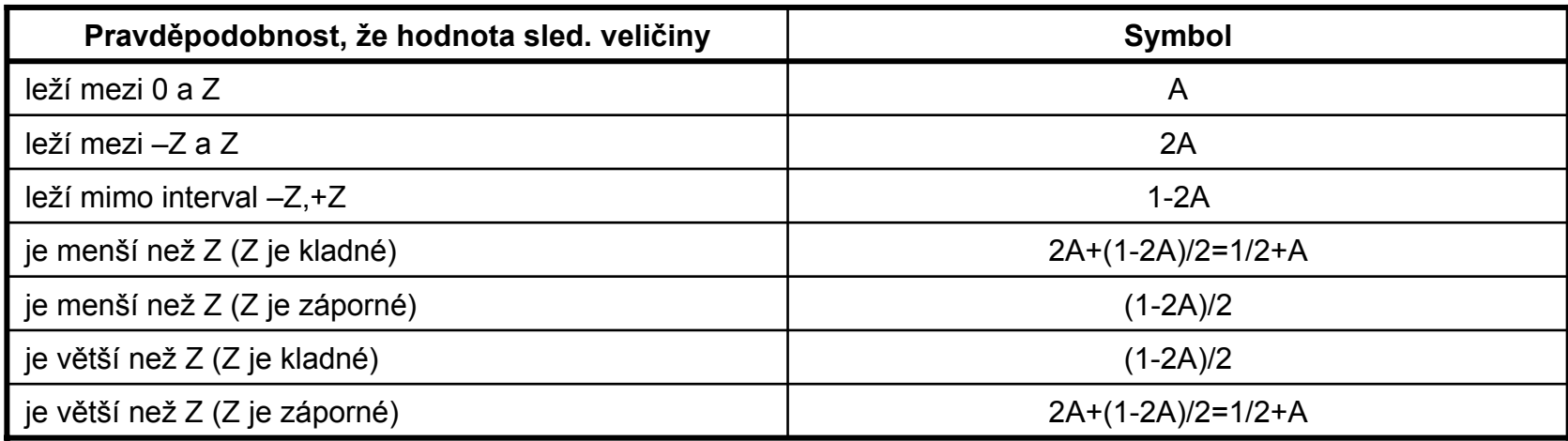

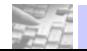

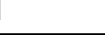

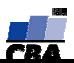

*Příklady – rozložení, odhady*

**Příklad 2.**

**A. Zakreslete schematicky následující dvojice rozložení: a)**  $N(\mu = 5, \sigma = 1)$  a  $N(\mu = 3, \sigma = 1)$ 

**b)** N(
$$
\mu
$$
 = 0,  $\sigma$  = 2) a N( $\mu$  = 6,  $\sigma$  = 2)

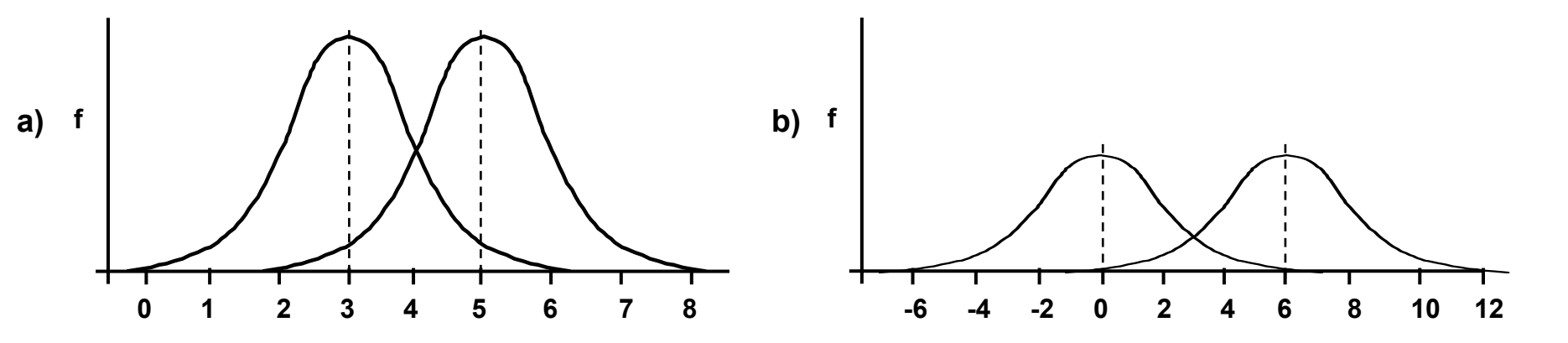

#### **Příklad 2. B. Najděte následující kvantily**.

- **a)** 95 % kvantil Studentova rozložení pro výběr o n = 20
- **b)** 95 % kvantil Studentova rozložení pro výběr o n = 120

$$
t_{0.95}^{(20-1)} = 1,7291
$$

$$
t_{0.95}^{(120-1)} = 1,6578
$$

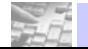

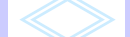

**AL** 

#### **C. "Z skóre"**

Hodnota kostní dřeně je u pacientů s určitým typem onkologického onemocnění hodnocena podle tzv. "Z skóre", vycházejícího z přepočtu na standardizované normální rozložení

**a)** Vysvětlete jakou formou takové hodnoty vznikají, jaký mají smysl a jak probíhá hodnocení konkrétního pacienta

**b)** Jakou pravděpodobnostní pozici má v dané populaci jedinec s hodnotou Z skóre – 0.6

**c)** Je porovnávání jedinců z různých populací pomocí Z skóre závislé na variabilitě (rozptylu) původních dat ?

Hodnoty Z-skóre vycházejí z přepočtu na standardizované normální rozdělení. Pro jejich získání se od každé odečte střední hodnota souboru a podělí směrodatnou odchylkou souboru. **z = x -** µ

Tyto hodnoty mají potom střední hodnotu nulovou s jednotkovým rozptylem. Z grafu rozložení je potom možné odečítat σ jednotlivé hodnoty Z-skóre. Z-skóre je závislé na variabilitě původních dat.

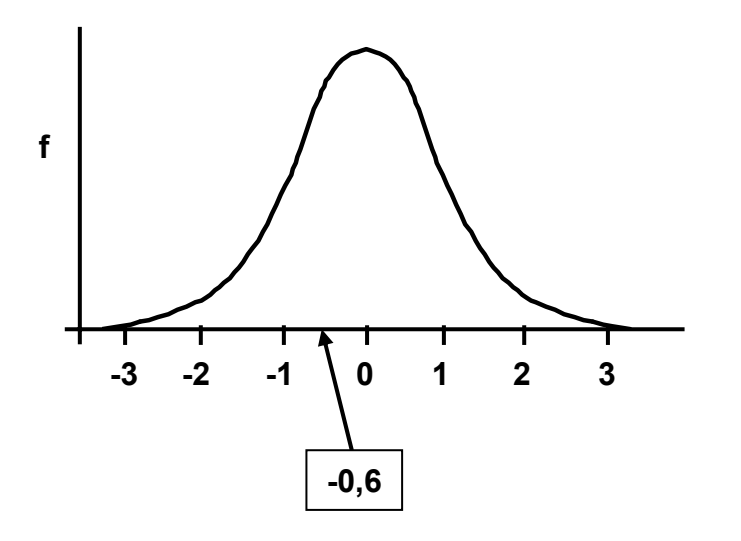

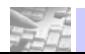

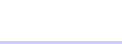

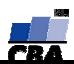

#### **Příklad 3.**

**a)** Jak velká část hodnot náhodné veličiny X, která má normální rozložení, leží mezi –1,76s a +1.76s?

1.76 je hodnota kvantilu normálního rozložení u<sub>n</sub> pro p=0,96, tedy v intervalu –1,76s a +1.76s leží 96% hodnot náhodné veličiny X

**b)** Koncentrace toxické chemikálie v tkáních ryb z jezera, které je kontaminováno továrnou produkující celulózu, byla shledána přibližně normální s průměrem 67.56 ng/kg tkáně a směrodatnou odchylkou 2.57 ng/kg. Rozložení této sledované veličiny bylo odhadováno na základě mnohonásobné analýzy vzorků ryb (každý *<sup>o</sup>*30 rybách); výsledkem analýzy každého vzorku je průměrná koncentrace látky na 1 kg tkáně. Jak velký podíl vzorků má koncentrace nižší než 62 ng/kg?

m = 67.56; s = 2.57  
\n
$$
P\left(X < \frac{62 - 67.56}{2.57}\right) = P(X < -2.16) = P(X > 2.16) = 1 - F(2.16) = 0.015
$$
\ntedy vzorků s koncentrací nižší než 62ng/kg je 1.5%.

Najděte takovou koncentraci chemikálie, kterou může v jezeře překročit 5 % populace ryb.

hledáme hodnotu, pro kterou bude platit, že 95% vzorků má nižší koncentraci než tato hodnota, tedy:

$$
0.05 = P\left(X > \frac{\mu - 67.56}{2.57}\right) = 1 - P\left(X < \frac{\mu - 67.56}{2.57}\right) = 1 - F\left(\frac{\mu - 67.56}{2.57}\right)
$$
  

$$
0.95 = F\left(\frac{\mu - 67.56}{2.57}\right) = F(1.65) \implies \mu = 1.65 \times 2.57 + 67.56 = 71.08
$$

**5% populace ryb překročí hodnotu chemikálie 71.08ng/kg**

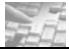

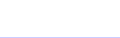

**základní kurz CENTRUM BIOSTATISTIKY A ANALÝZ**

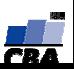

#### **Příklad 3.**

**c)** Předpokládejme, že podle mezinárodních norem nesmí koncentrace vysoce toxických látek v mléčných výrobcích překročit hranici 30 pg/kg tuku (jde o vymyšlené hodnoty). Výrobce, který hodlá začít zpracovávat mléko od nového dodavatele zjistil, že je schopen produkovat výrobky s průměrnou koncentrací 28 pg/kg, ale se směrodatnou odchylkou 1.6 pg/kg.

Jaký podíl jeho nových výrobků by pravděpodobně nesplnil podmínky pro uvedení na trh?

$$
P\left(X > \frac{30 - 28}{1.6}\right) = 1 - P\left(X < \frac{30 - 28}{1.6}\right) = 1 - F(1.25) = 1 - 0.8943 = 0.1057
$$
 10.6% nových výrobků nesplní podmínky pro uvedení na trh

Zavedením přísné kontroly dodávaného mléka by bylo možné snížit rozptyl hodnot při zachování průměrné koncentrace sledovaných látek v mléce na 28 pg/kg.

Jaká by musela být směrodatná odchylka, aby pouze 2 % nové produkce překračovalo povolený limit?

$$
0.02 = P\left(X > \frac{30 - 28}{\sigma}\right) = 1 - P\left(X < \frac{30 - 28}{\sigma}\right) = 1 - F\left(\frac{30 - 28}{\sigma}\right)
$$

 $(0.98 = F\left(\frac{30 - 28}{\sigma}\right) = F(2.06) \Rightarrow \sigma = 2/2.06 = 0.97$  $\sigma$  =  $F(2.06)$   $\Rightarrow$   $\sigma$  $F\left[\frac{20 - 20}{2}\right] = F$ 

**aby produkce překračovala povolený limit pouze o 2% musí být sm. odchylka jen 0.97 pg/kg**

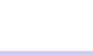

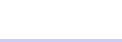

#### **Příklad 4.**

**a)** U následujícího souboru dat (koncentrace zinku v půdě na deseti sousedících kontaminovaných lokalitách) navrhněte vhodné charakteristiky polohy a rozptylu a vypočítejte je. 40.60, 40.29, 37.51, 38.90, 38.13, 38.15, 34.81, 37.00, 39.95, 40.43

jako charakteristiku polohy použijeme průměr:  $X =$ 

jako charakteristiku rozptylu použijeme směrodatnou odchy

$$
X = \frac{1}{n} \sum_{i=1}^{n} X_i = \frac{1}{10} 385,77 = 38,58
$$
  
odchylku: 
$$
S_X = \sqrt{\frac{1}{n} \sum_{i=1}^{n} (X_i - \overline{X})^2} = \sqrt{\frac{1}{10} 30,65} = 1,75
$$

**b)** Jaké charakteristiky souboru dat lze přibližně zjistit z histogramu četností? Popište co nejpřesněji soubory dat, které jsou zobrazeny na následujících histogramech:

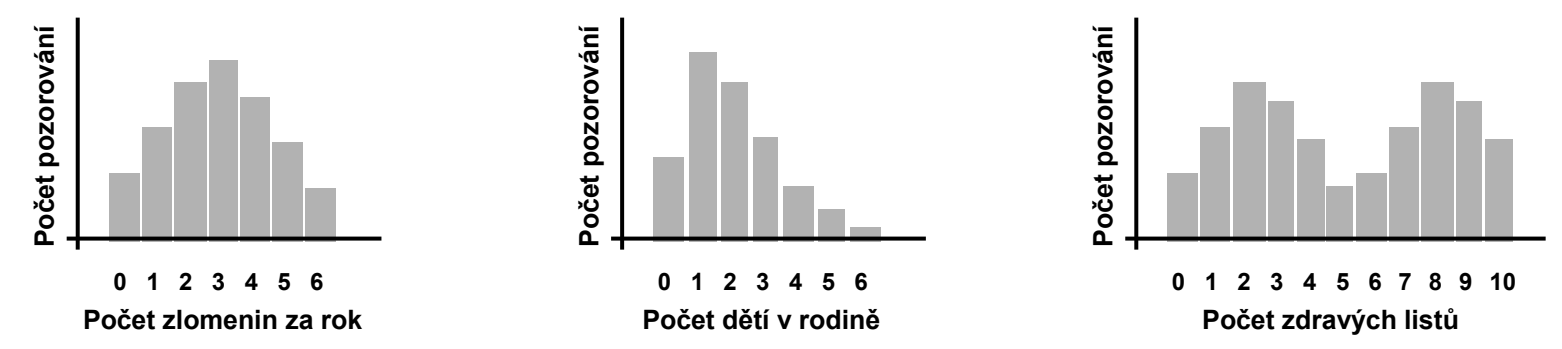

Z histogramu četností se dá přibližně zjistit modus, minimální a maximální hodnota, kvantily.

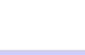

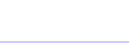

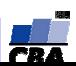

#### **Příklad 5.**

**a)** Při stanovení průměrného obsahu dusičnanů <sup>v</sup>říční vodě iontově selektivní elektrodou má <sup>m</sup>ěření směrodatnou odchylku <sup>σ</sup> = 1.5 mg/l.

Kolik vzorků vody musí badatel odebrat (n <sup>=</sup> ?), pokud požaduje odhad průměrné hodnoty se směrodatnou odchylkou 0.2 mg/I?

$$
\sigma = 1.5 mg/l
$$
\n
$$
s_x = 0.2 mg/l
$$
\n
$$
s_x = \frac{\sigma}{\sqrt{n}}
$$
\n
$$
\Rightarrow n = \left(\frac{\sigma}{s_x}\right)^2 = 57
$$
\nBadatel musí odebrat 57 vzorků, pokud požaduje odhad průměrné hodnoty se směrodatnou odchylkou 0.2mgl.

**b)** Odběr jednoho vzorku půdy na běžné stanovení minerálních forem dusíku má cenu 120 Kč. Na průzkum poměrně rozsáhlé lokality máte k dispozici 12 000 Kč.

1. Máte dostatečné finanční prostředky k odhadu průměrné koncentrace minerálního dusíku na lokalitě tak přesnému, že 95% interval spolehlivosti má šířku 4 jednotky (jednotky o rozměru koncentrace, ve kterém je výsledek vyjádřen); předpokládejte rozptyl <sup>σ</sup> = 12.0 jednotek.

2. Jak se změní situace, použijeme-li 90 % interval spolehlivosti?

 $P(L1<\mu < L2)=1-\alpha$  pro 95% interval spolehlivosti je α=0.05. Pro L1 a L2 platí *n*  $L1, L2 = \overline{x} \pm u \frac{\sigma}{1-\frac{\alpha}{2}} \frac{\sigma}{\sqrt{v}}$  $1, L2 = \bar{x} \pm u$  $=\bar{x}\pm$  $4 = L2 - L1 = \bar{x} + u_{0.975} \frac{\sigma}{\sqrt{n}} - \left(\bar{x} - u_{0.975} \frac{\sigma}{\sqrt{n}}\right) = 2u_{0.975} \frac{\sigma}{\sqrt{n}} \implies n = \left(\frac{1}{2}1.96 \cdot 12\right)^2 = 139$ 

Pokud chceme odhadnout průměrnou koncentraci na lokalitě tak, aby 95% interval spolehlivosti měl šířku 4 jednotky, potřebujeme k tomu 139 vzorků. **Finanční prostředky** vystačí pouze na 100 vzorků, tedy **jsou nedostatečné.**

Budeme-li uvažovat jen 90% interval spolehlivosti, u<sub>0,95</sub>=1,645. Počet vzorků získáme stejným výpočtem (n=98). V tomto případě budou **finanční prostředky dostatečné**.

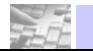

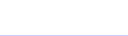

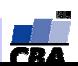

#### **Příklad 5.**

**c/** Limit EPA pro vypouštění suspendovaných pevných odpadů do řek je maximálně 60 mg na litr denně, <sup>s</sup> maximálním měsíčním průměrem 30 mg na litr denně. Předpokládejte, že chcete testovat náhodně vybrané vzorky vody z jedné řeky s cílem odhadnout průměrnou denní dávku pevných kontaminantů, které pocházejí <sup>z</sup> těžebních závodů na břehu řeky.

Pokud chcete získat 95 % interval pro průměr s šířkou 2 mg, jak velký počet vzorků vody musíte zpracovat ? Předchozí zkoušky prokázaly, že výsledky analýzy vodních vzorků jsou přibližně normálně rozloženy se směrodatnou odchylkou 5 mg.

obdobně jako v předchozím příkladu platí

$$
2 = L2 - L1 = \bar{x} + u_{0.975} \frac{\sigma}{\sqrt{n}} - \left(\bar{x} - u_{0.975} \frac{\sigma}{\sqrt{n}}\right) = 2u_{0.975} \frac{\sigma}{\sqrt{n}} \implies n = (1.96 \cdot 5)^2 = 96
$$

Tedy pro získání 95% intervalu spolehlivosti potřebujeme získat 96 vzorků.

**d/** Podle Food and Drug Administration (FDA) obsahuje průměrný šálek kávy (7 g kávy) 115 mg kofeinu, a tato hodnota kolísá od 60 do 170 mg (rozsah výsledků provedených analýz). Máte za úkol tyto testy zopakovat tak, aby přesnost vašich závěrů byla v rozsahu 5 mg s 95% pravděpodobností. Kolik šálků kávy musíte přibližně analyzovat k dosažení takových výsledků?

min=60max=170Z rozsahu minimálních a maximálních hodnot vypočítáme směrodatnou odchylku. Platí, že ±3s pokrývají 99,9% všech hodnot normálního rozložení. Tedy 170-60=6s <sup>→</sup> **s=18,3**

m=115mg rozsah 95% intervalu spolehlivosti je 5mg, pro dosažení obdobných výsledků bude zapotřebí **206 šálků kávy**.

$$
5 = L2 - L1 = x + u_{0.975} \frac{\sigma}{\sqrt{n}} - \left( x - u_{0.975} \frac{\sigma}{\sqrt{n}} \right) = 2u_{0.975} \frac{\sigma}{\sqrt{n}} \implies n = \left( \frac{2}{5} \cdot 1.96 \cdot 18.3 \right)^2 = 206
$$

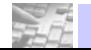

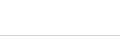

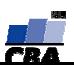

#### **Příklad 6.**

**Jsou naměřena následující čísla (opakovaná <sup>m</sup>ěření délky jednoho objektu v cm): 15; 13; 12; 11**

**a)** Vypočítejte aritmetický průměr, směrodatnou odchylku a standardní chybu.

**b)** Vyjádřete správně přesnost odhadu průměru a vysvětlete použitý způsob vyjádření.

**c)** Jaký význam v tomto případě má interval spolehlivosti pro odhad průměru?

**d)** Změnil by se odhad ukazatelů variability při měření na 1 desetinné místo? (např. 15.3; 12.7; 12.2; 10.8) **e)** Změnil by se odhad ukazatelů variability při zvětšení počtu měření?

**a)** 
$$
X = \frac{1}{n} \sum_{i=1}^{4} X_i = 12{,}75
$$
  
\n $S^2 = \frac{1}{n} \sum_{i=1}^{4} (X_i - X)^2 = 2{,}19 \implies S = 1{,}48$   
\n $SE = \frac{S}{\sqrt{n}} = 0{,}74$ 

**d)** 
$$
X = \frac{1}{n} \sum_{i=1}^{4} X_i = 12{,}75
$$

$$
S^2 = \frac{1}{n} \sum_{i=1}^{4} (X_i - X)^2 = 2{,}65 \implies S = 1{,}63
$$

$$
SE = \frac{S}{\sqrt{n}} = 0{,}82 \text{ Variabilita při měření na 1 desetinné místo vzroste.}
$$

- interval spolehlivosti pro odhad průměru nám říká, pokud budeme znovu provádět vzorkování na souboru, ze kterého byl interval spolehlivosti spočítán, průměrná hodnota nového souboru se bude s 95% pravděpodobností vyskytovat v daném intervalu spolehlivosti **c)**
- Při zvětšení počtu měření vy variabilita klesla. **e)**

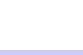

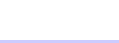

#### **Příklad 7.**

**Měření vzorku 25ti malých semenáčků ve školce (zadáno jako odhad pro celou výsadbu přibližně 600 jedinců) vedlo k následujícím výsledkům:**

Průměr: 62.8 cm; SD: 11,8 cm

Vypočítejte 95% interval spolehlivosti pro odhad průměru.

$$
L1 = \bar{x} - u_{0.975} \frac{\sigma}{\sqrt{n}} = 62,8 - 1,96 \frac{11,8}{\sqrt{25}} = 58,17
$$
  
95% interval spolehlivosti: (58,17; 67,43)  

$$
L2 = \bar{x} + u_{0.975} \frac{\sigma}{\sqrt{n}} = 62,8 + 1,96 \frac{11,8}{\sqrt{25}} = 67,43
$$

#### **Příklad 8.**

**Bylo provedeno vzorkování na dvou polních lokalitách s cílem posoudit aktivitu extracelulární ureázy v půdě. Na každé lokalitě bylo odebráno 10 vzorků s následujícími výsledky:**

**a)** Průmě<sup>r</sup> 15,1 U/g (d.w.) / SD 3,1 U/g (d.w.)

**b)** Průměr 241 U/g (d.w.) / SD 25,8 U/g (d.w.)

Která z obou lokalit je v daném znaku variabilnější ?

Má smysl porovnávat intervaly spolehlivosti pro odhad průměru mezi lokalitami A a B?

Pro posouzení variability určíme koeficient variance:  $c = s/\overline{x}$ 

 $c_{b}$  =  $s/\overline{x}$  = 25,8/241 = 0,107  $c_{\scriptscriptstyle a} = s/\overline{x} = 3,\! 1/15\, ,\! 1=0,205$ Větší variabilitu má

Větší variabilitu má vzorek a. Spíše než intervaly spolehlivosti samotné by bylo lepší porovnávat šířku těchto intervalů.

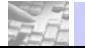

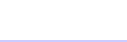

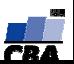

#### **Příklad 9.**

**Když je medián 15. číslo ve vzestupně seřazeném souboru, jak velký je celkový vzorek (n = ?) Spočítejte medián pro následující vzorky**

a) Vzorek I: 5; 1; 8; 3; 4

b) Vzorek II:1; 3; 4; 5; 7; 8

Pokud je medián 15.číslo, celkový vzorek obsahuje 2n-1=29 čísel.

- a) medián vzorku I. je 4, protože při lichém počtu prvků je medián (n+1)/2 prvek
- b) medián vzorku II. je 4,5, protože při sudém počtu prvků je medián průměrem n/2 prvku a n/2+1 prvku.

**Průměr**

**Medián**

**SD**

**SE**

#### **Příklad 10.**

Je naměřena následující sada hodnot (hmotnosti rostlin v g) a je třeba vyjádřit výsledek měření v sumarizované podobí jako odhad průměru a odpovídající interval spolehliv Posuďte možnost správného vyjádření a toto proved

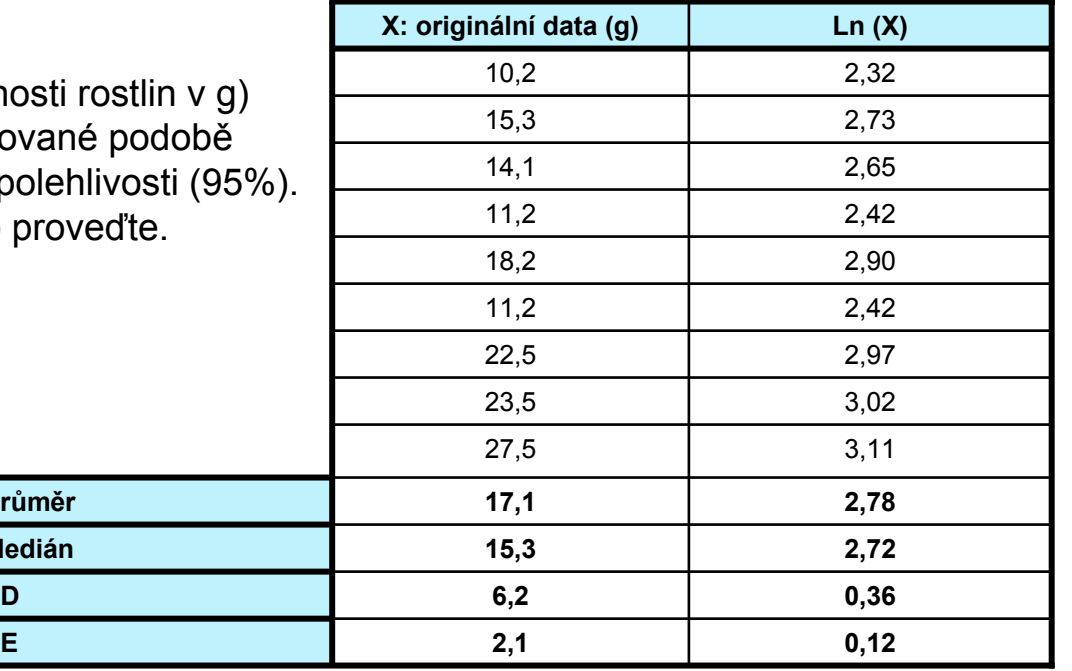

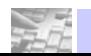

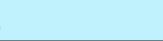

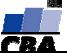

## *Výpočet mediánu z frekvenčních dat*

- a) Určete medián tohoto souboru dat:  $1,3,4,5,7,8$  [4,5]
- b) Určete medián tohoto souboru dat: 5,1,8,3,4 [4]

c) Tento příklad je ukázkou výpočtu mediánu u velkého souboru dat. V následující tabulce je uveden rozbor rozložení souboru dat od 179 krav, kde sledovanou veličinou byl počet dní od narození telete do znovuobnovení menstruačního cyklu. Uvedená data jsou velmi zjednodušena a jsou zde uvedena pouze pro ilustraci:

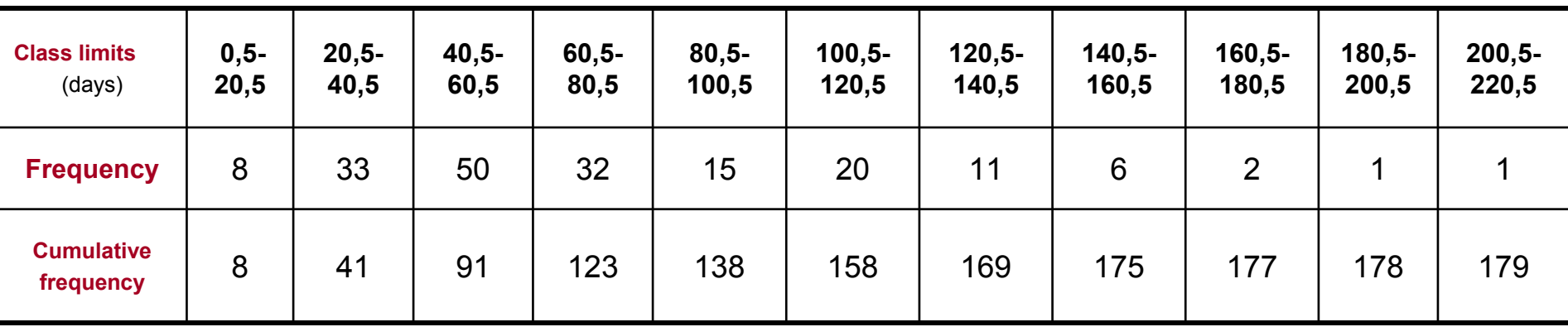

**Frekvence zastoupení dosahuje nejvyšší hodnoty u třídy od 40,5 – 60,5 dnů. Druhý (menší) frekvenční pík lze pozorovat u intervalu od 100,5 do 120,5 dní. Existence dvou maxim (bimodální data) je důkazem nenormality tohoto konkrétního souboru.**

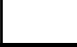

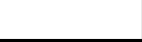

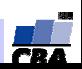

## *Výpočet mediánu z frekvenčních dat*

Jelikož n =179, pak je medián devadesátá hodnota od počátku souboru, a dále je zřejmé, že bude velmi blízko horní hranici třídy 40,5 – 60,5 dní. Za předpokladu, že 50 hodnot této třídy je v ní rovnoměrně rozmístěno lze použít následující vzorec:

$$
M = X_L + \frac{gl}{f}, kde
$$

- **XL** = hodnota X (sledované veličiny) na spodní hranici třídy obsahující medián: zde 40,5 dní
- **g** = pořadová hodnota mediánu minus kumulativní frekvence do horní hranice předchozí třídy, tj. 90 41= 49
- **l** $\mathbf{l}$  = třídní interval: 20 dní
- **f** = frekvence ve třídě obsahující medián
- Dosadíme-li do uvedeného vzorce, získáme odhad mediánu jako 60 dní. Průměr tohoto datového souboru je 69,9, což je významně odlišná hodnota, a potvrzuje znovu nenormální charakter dat.
- U velkých vzorků <sup>z</sup> normálních populací je výběrový odhad mediánu normálně rozložen kolem populační hodnoty se směrodatnou odchylkou  $1,253\ \sigma\,/\sqrt{n}$ . U normálního rozložení, kde medián i průměr představují odhad stejné hodnoty, je medián méně přesný než průměr. Proto hlavní význam mediánu spočívá <sup>u</sup> nesymetrických distribucí.
- Existuje velmi jednoduchá metoda pro výpočet intervalu spolehlivosti pro odhad mediánu a jako horní a spodní hranice slouží pořadová čísla vypočítaná podle následujícího vztahu:

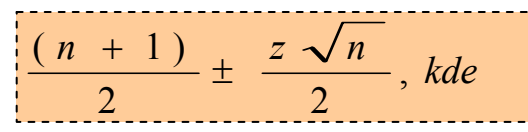

**n** představuje velikost datového souboru, **<sup>z</sup>** je kvantil standardizovaného normálního rozložení pro příslušnou pravděpodobnost. U našeho příkladu je n = 179 a pro 95% interval spolehlivosti je z přibližně rovno 2. Horní <sup>a</sup> spodní limit pro odhad mediánu tedy je  $\frac{90\pm\sqrt{179}}{277}$ a 103. 95% interval spolehlivosti je tedy tvořen počty dní, které mají pořadí 77 a 103:

**77: Počet dní = 40,5+(36)(20)/50 = 55 dní 103: Počet dní = 60,5+(12)(20)/32 = 68 dní**

**Medián cílové populace byl tedy odhadnut 95% intervalem spolehlivosti jako hodnota ležící mezi 55 a 68 dny. Interpretujte tento výsledek.**

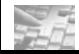

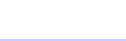

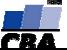

## *Průměr a medián u frekvenčně <sup>t</sup>říděných dat: příklad*

### *II. Symetrická rozložení*

x: **třídně uspořádaná koncentrace látky zjišťovaná v n = 27 jedincích**

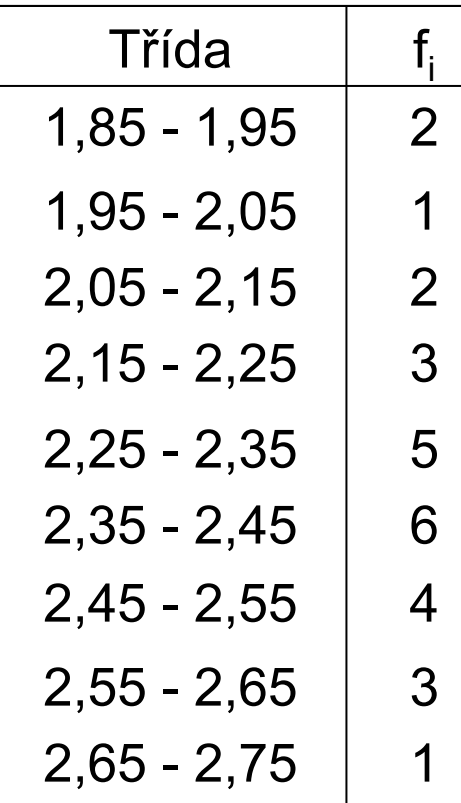

Medián (M)  $\sim$  14. číslo

$$
M = X_L + \frac{g \cdot I}{f} = 2,35 + \frac{1 \cdot 0,1}{6} = 2,367
$$

Průměr = 2,33 Modus =  $2,4$ 

- **XL … hodnota x na spodní hranici třídy obsahující medián**
- **g … požadovaná hodnota mediánu - kumulativní frekvence do horní hranice předchozí třídy**
- **l … třídní interval**
- **f … frekvence ve třídě obsahující medián**

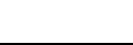

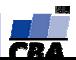

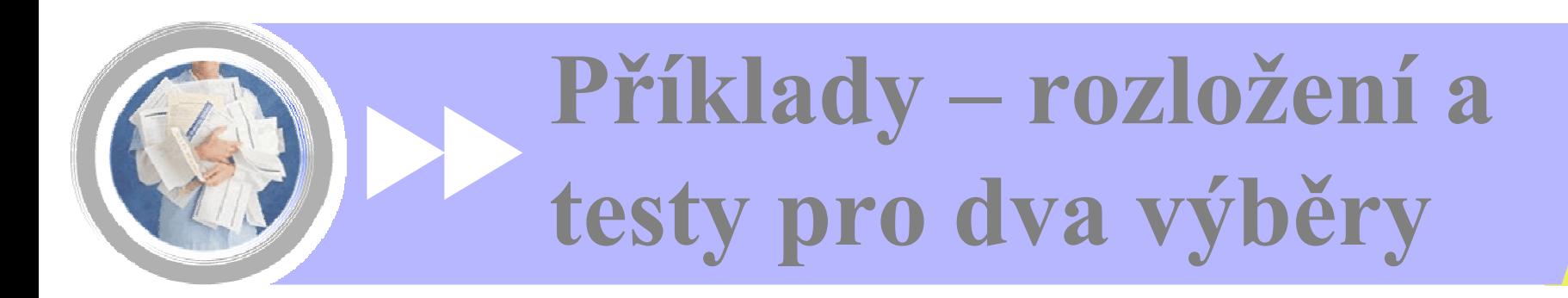

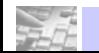

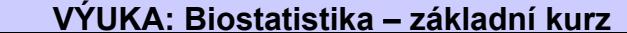

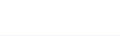

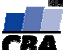

#### **Příklad 1:**

**Hodnotili by jste následující sumární statistiky jako smysluplné ( tedy jako interpretovatelné a správně spočítané ?) Je-li to možné, pojmenujte typ rozložení pro každou takto specifikovanou proměnnou.**

#### **ZNAK X1**

= počet dnů v roce s deštivým počasím

- hodnoceno pro 20 relativně hodně vzdálených lokalit ( n = 20)

**Průměr: 189,6 Medián: 142SD: 85,3**

**log-normální rozložení**

#### **ZNAK X2**

= hmotnost myší pod vlivem určitého typu diety - hodnoceno pro 20 jedinců ( n = 20)

> **Průměr: 100MIN / MAX: 20 / 180SE: 15,9**

**normální rozložení**

#### **ZNAK X3**

- = nosnost slepic za určité období
- hodnoceno pro 20 jedinců ( n = 20)

**Geometrický průměr: 42,3 Medián: 38MIN / MAX : 15 / 114**

**log-normální rozložení**

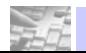

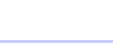

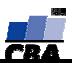

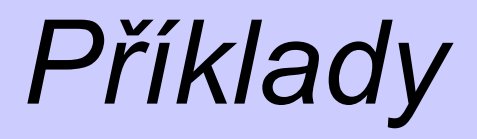

#### **Příklad 2:**

**Čtete vědeckou literaturu a v ní naleznete následující údaj o výšce rostliny:**

```
n = 20 Geometrický průměr: 42,3
MIN / MAX : 10 / 114
```
**Dovedete přibližně určit v jakých hranicích se pohybuje spolehlivý odhad průměru (uvažujte pro výpočet 95 % spolehlivost) ?**

**Příklad 3:**

**Chemický experiment (n = 5) Výsledky jednotlivých opakování: X1 = 5,3; X2 = 5,6; X3 = 5,9; X4 = 8,2; X5 = 5,0**

**Do jaké míry by mohlo být oprávněné vyloučit hodnotu X4 = 8,2 ?**

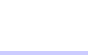

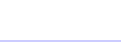

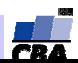

#### **Příklad 4:**

**Toxikologická laboratoř musela přejít na nový způsob chovu morčat, které používala na průzkum vlivu organických kontaminantů na tělesnou hmotnost organismu v době intenzivního růstu. Dvacet těchto nových morčat ze specializované laboratoře je živeno touto speciální kontaminovanou dietou. jejich průměrný přírůstek na hmotnosti je během dvou měsíců 28g. V předchozích experimentech s bývalou populací o relativně velkém rozsahu (n > 500) byl průměrný přírůstek morčat za těchto podmínek 29,8g a rozptyl s2 = 25. Testujte hypotézu, zda je nová populace srovnatelná s předchozí.**

Test se bude provádět využitím jednovýběrového t-testu s nulovou hypotézou:  $x = \mu$ 

$$
t = \frac{\bar{x} - \mu}{s} \sqrt{n} = \frac{28 - 29.8}{\sqrt{25}} \sqrt{20} = -1.609
$$

$$
t_{0.975}^{(19)} = 2,093
$$

$$
\text{protože} \quad |t| < t_{0,975}^{(19)}
$$

0,975 *<sup>t</sup>* <sup>&</sup>lt; *<sup>t</sup>* nulovou hypotézu nezamítáme. Nová populace je srovnatelná s předchozí.

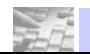

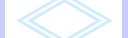

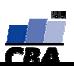

#### **Příklad 5:**

**Máte za úkol testovat, zda nově vyvinuté antibiotikum proniká do mléka, je-li podáváno kravám po dobu dvou týdnů. Stanovte cíl experimentu, typ sledované veličiny a uspořádání experimentu. Diskutujte pravděpodobnosti a význam možných chyb. Dále diskutujte předpokládané rozložení sledované veličiny a navrhněte způsob testování. Za normálních podmínek se antibiotikum v mléce vůbec nevyskytuje.** 

#### **Formulujte hypotézu a systém testování pro následující situace:**

- **a) již stopový průnik antibiotika mléko znehodnotí**
- **b) antibiotikum znehodnotí mléko až od koncentrace C<sub>k</sub>**

Cílem experimentu bude ověřit hypotézu, že antibiotikum do mléka neproniká. Experiment můžeme uspořádat jako párový test, tedy vyšetřit skupinu krav před podáváním antibiotika a po podávání antibiotika. Tím zajistíme, že výskyt antibiotika v mléce po jeho podávání nebude ovlivněn jeho přítomností před podáváním.

hypotéza a) množství antibiotika v mléce po jeho podávání je nulové

hypotéza b) množství antibiotika v mléce po jeho podávání není větší než koncentrace c

#### **Příklad 6:**

**Na Iontově selektivní elektrodě je napsáno, že průměrný obsah dusičnanů ve vzorku naměří se směrodatnou odchylkou 1,5 mg/ml. Jak velký počet opakovaných měření musíte udělat, je-li stanovení průměrné koncentrace požadováno s přesností danou standardní chybou 0,2 mg/ml ?**

$$
\sigma = 1.5mg/l \qquad \qquad se = \frac{\sigma}{\sqrt{n}} \qquad \Rightarrow \qquad n = \left(\frac{\sigma}{se}\right)^2 = 57
$$

musíme udělat 57 měření, pokud požaduje odhad průměrné hodnoty se směrodatnou odchylkou 0.2mgl.

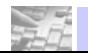

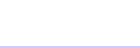

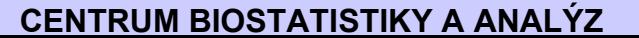

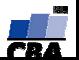

#### **Příklad 7:**

Nepříliš čistá protilátka není jako směs proteinů přesně definovaná a její složení je kolísavé, což zvyšuje **variabilitu opakovaných stanovení při reakci s antigenem. Jelikož není k dispozici lepší zdroj, je nutné před každým pokusem danou šarži testovat na standard – tedy na antigenní vzorek o přesně známé koncentraci. Je-li rozptyl stanovení pod hranicí <sup>σ</sup>02, lze látku použít k nejdůležitějším stanovením a naopak, překročí-li hodnotu σm2, nelze daný preparát použít vůbec.**

**Navrhněte standardní způsob testování takových experimentů i pro následující konkrétní situaci:**

**Pravdivá koncentrace testovaného antigenu je 115,2 µg/ml ve standardním vzorku.**

**n = 10** $\sigma_0^2 = 4.5$  $\sigma_{\rm m}^2$  = 14,5 **<sup>s</sup><sup>2</sup> = 8,87**

#### **Zjištěný odhad průměru standardního vzorku: 110,8 µg/ml**

Nejprve je vhodné vyloučit možnost, že rozptyl naměřené koncentrace překroč<sup>í</sup> hodnotu **σm2.** Jinak by musel být preparát úpln<sup>ě</sup> vyřazen. Toto provedeme F-testem s jednostrannou hypotézou **s2< <sup>σ</sup>m<sup>2</sup>** Pokud hypotézu nevyvrátíme, můžeme testovat hypotézu, že rozptyl naměřené koncentrace je nižší než **<sup>σ</sup>0<sup>2</sup>** Pokud hypotézu nezamítneme, je preparát možné použít úplně, pokud hypotézu zamítneme, můžeme preparát použít jen omezeně.

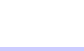

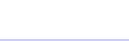

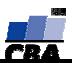

# *Test I*

#### **1. Pro vektor čísel: 1,2,5,8,7,4,3,6,11,12,9:**

- neexistuje distribuční funkce, protože není uspořádán vzestupně
- neexistuje distribuční funkce, protože tato má smysl pouze pro výběry větší než n =100 vzorků
- existuje distribuční funkce a lze ji bez jakýchkoliv problémů sestrojit
- existuje distribuční funkce, ale pokud jde o výběr z populace, pak má pouze orientační význam
- jsou definovány kvantily, a tudíž i medián
- neexistuje rozložení
- nelze smysluplně předpokládat normální rozložení

#### **2. Máte za úkol uspořádat pokus, který má porovnat pH vody mezi vodními nádržemi ošetřenými fosforem a neošetřenými fosforem.**

- **a)** Navrhněte uspořádání pokusu tak, aby bylo párové.
- **b)** Navrhněte uspořádání pokusu tak, aby bylo nezávislé.
- **c)** Můžete studovat n = 100 nádrží: navrhněte možnosti hodnocení takového pokusu.
- **d)** Zdůvodněte výhody a nevýhody nezávislého a párového uspořádání. Jak se interpretačně liší ? Který design více vypovídá o realitě v přírodě ?

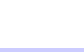

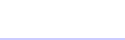

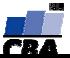

## *Test II*

- **3. Máte za úkol uspořádat experiment porovnávající koncentraci protilátek proti tetanu po očkování novou vakcínou, která je ve stadiu klinického testování.**
- **a)** Naplánujte pokus pro párové uspořádání.
- **b)** Naplánujte pokus pro nezávislé uspořádání.
- **c)** Představte si, že vyberete z populace n = 100 sourozenců ochotných k testování vakcíny. Mezi získanými vektory dat (koncentrace protilátek) je zjištěn koeficient korelace r = 0,123, což je nevýznamná hodnota. Jaké má toto zjištění důsledky pro uspořádání pokusu ?
- **4. Máte dva vektory dat (n = 150 párů) z pokusu, kde byl sledován rozklad toxických látek v odpadní vodě bakteriemi. Jako kontrola slouží voda neošetřená bakteriemi**.
- **a)** Autor pokusu tvrdí, že má pokus uspořádán párově. Jakým způsobem ho tedy musel provést ? Jak by jste ověřili významnost tohoto párování ?
- **b)** Předpokládejme párové uspořádání takového pokusu, tj., výstupem jsou dva vektory čísel (úbytek toxických látek v průběhu pokusu v ng), každý vektor o délce n =150. Nechali jste vypočítat koeficienty korelace mezi oběma vektory dat a byly vám předloženy následující výsledky:

Pearsonova korelace: r = 0,956 Spearmanova korelace  $r_s$ = 0,196

Co z těchto výsledků vyplývá pro hodnocení pokusu a jaké další hodnocení zvolíte ?

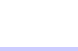

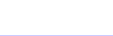

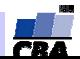

#### **Příklad 1:**

**a) Máte k dispozici počty jedinců kůrovce, kteří byly polapeni do dvou pastí umístěných v zamořené oblasti. Vaším úkolem je srovnat rozptyl obou proměnných:** 2 2 $H_0$ : $\sigma_1^2 = \sigma$ 

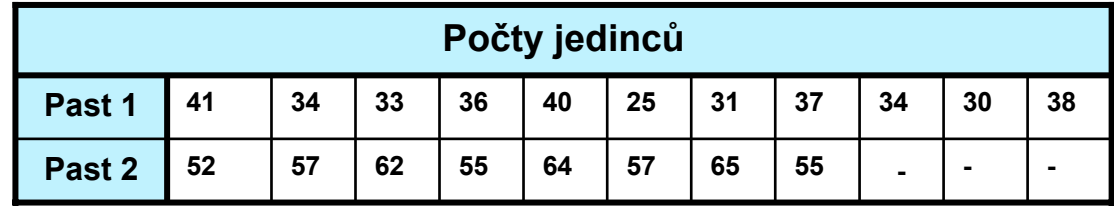

**K otestování shody rozptylu použijeme tzv. F– test pro poměr rozptylů (Variance ratio test):**

n<sub>1</sub> = 11; v<sub>1</sub> = 10  
\nn<sub>2</sub> = 8; v<sub>2</sub> = 7  
\ns<sub>1</sub><sup>2</sup> = 21,87; s<sub>2</sub><sup>2</sup> = 15,36  
\nF = 
$$
\frac{\text{Max}(s_1^2 \cdot s_2^2)}{\text{Min}(s_1^2 \cdot s_2^2)} = \frac{21,87}{15,36} = 1,42
$$
\nF(0,05)[10 ; 7] = 4,76  
\np > 0,5

Nezamítáme nulovou hypotézu shody rozptylů.

**Je tedy možné vypočítat společný rozptyl jako vážený průměr rozptylů obou proměnných:**

$$
s_p^2=19,\!19
$$

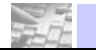

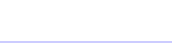

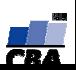

## *Tabulka*

**Pozn: Vzhledem k tomu, že naše H0 byla oboustranná, je třeba k testování použít tabulky (F-rozdělení):**

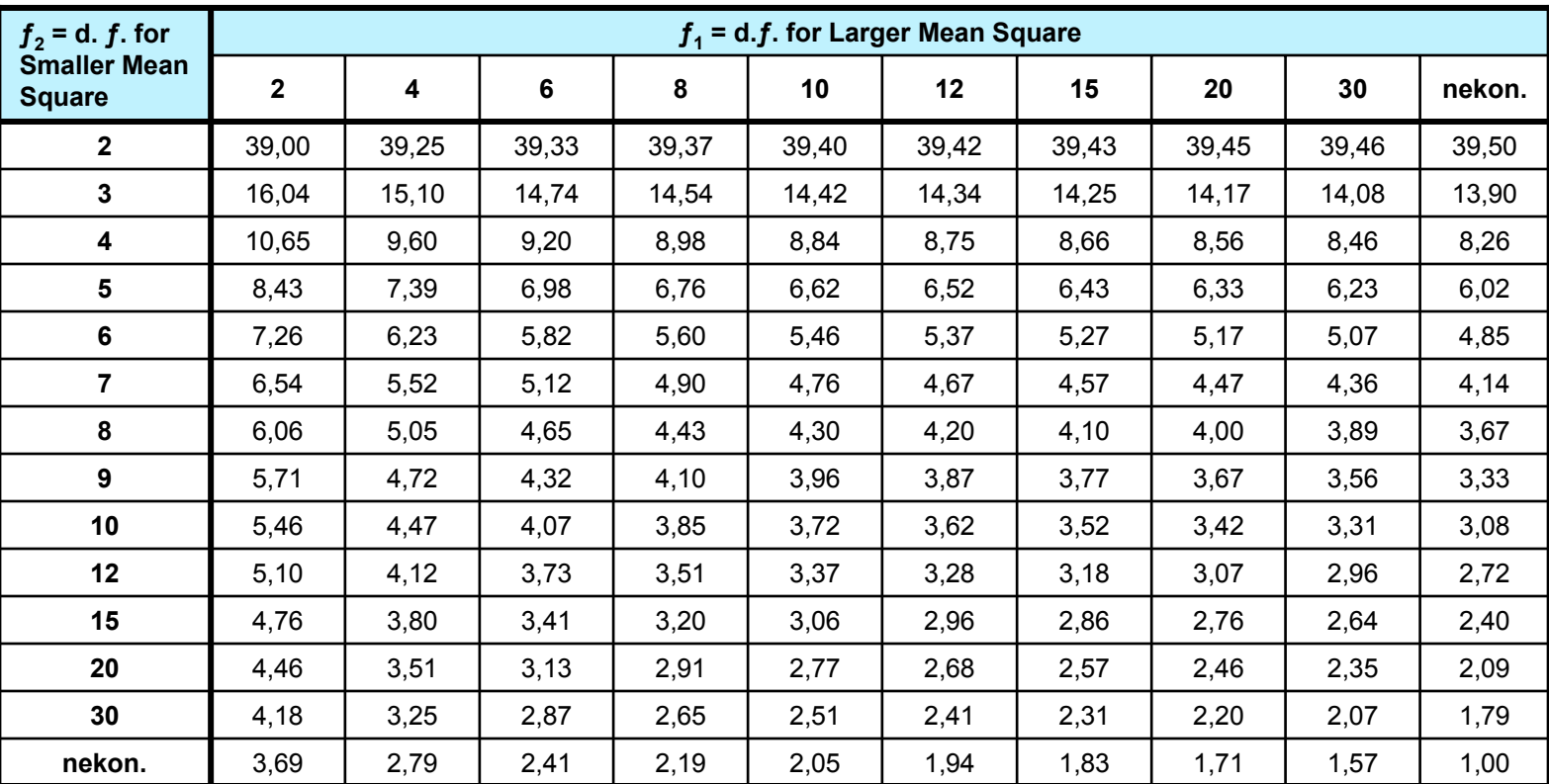

**Pro vypočítaný poměr obou rozptylů (1,42) lze vypočítat interval spolehlivosti. Interpretujte výsledek tohoto výpočtu vyjádřený jako:**

$$
P\left(0,298 \le \frac{\sigma_1^2}{\sigma_2^2} \le 5,61\right) = 0,95
$$

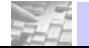

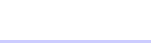

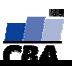

#### **Příklad 2:**

**Pomocí F–testu uvedeného v úloze 1, lze rovněž testovat rovnost dvou koeficientů variance:**

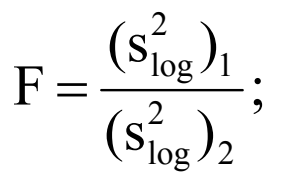

Je třeba ověřit, zda má koncentrace Zn nalezená v kontaminovaných půdách stejný rozptyl jako obsah mikrobiální biomasy naměřený na stejných lokalitách (srovnání často nutné pro správnou volbu metody současné analýzy obou proměnných). Nulovou hypotézu budeme testovat srovnáním koeficientů variance podle výše uvedeného vztahu:

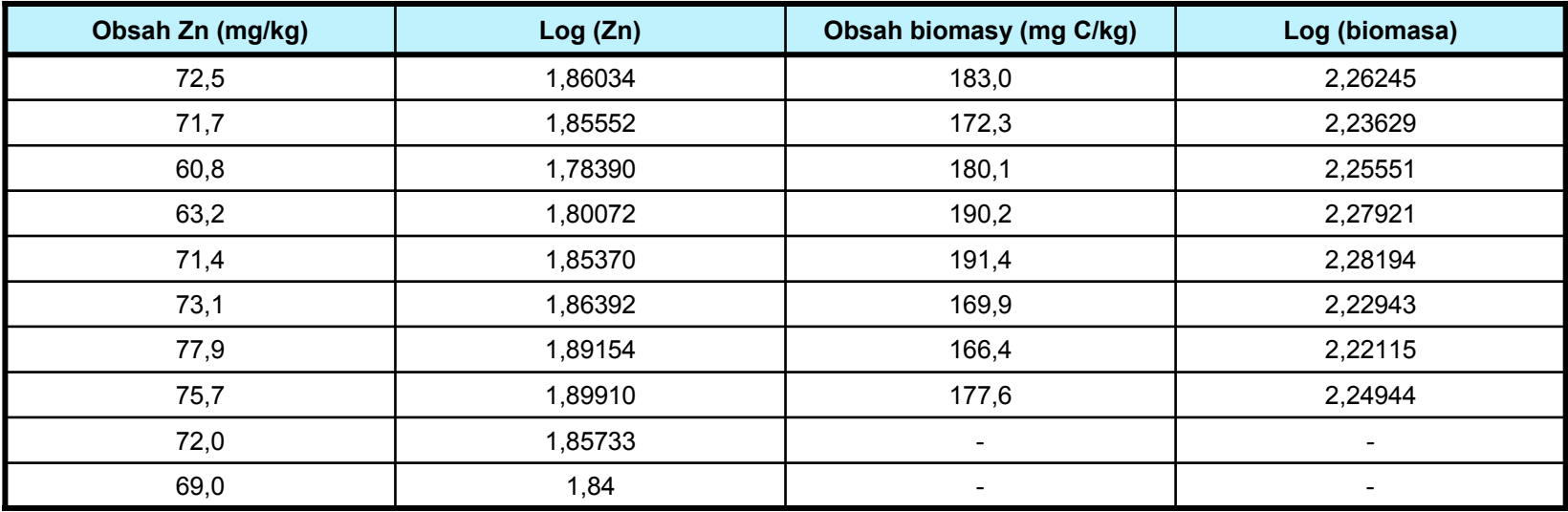

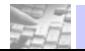

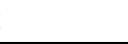

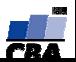

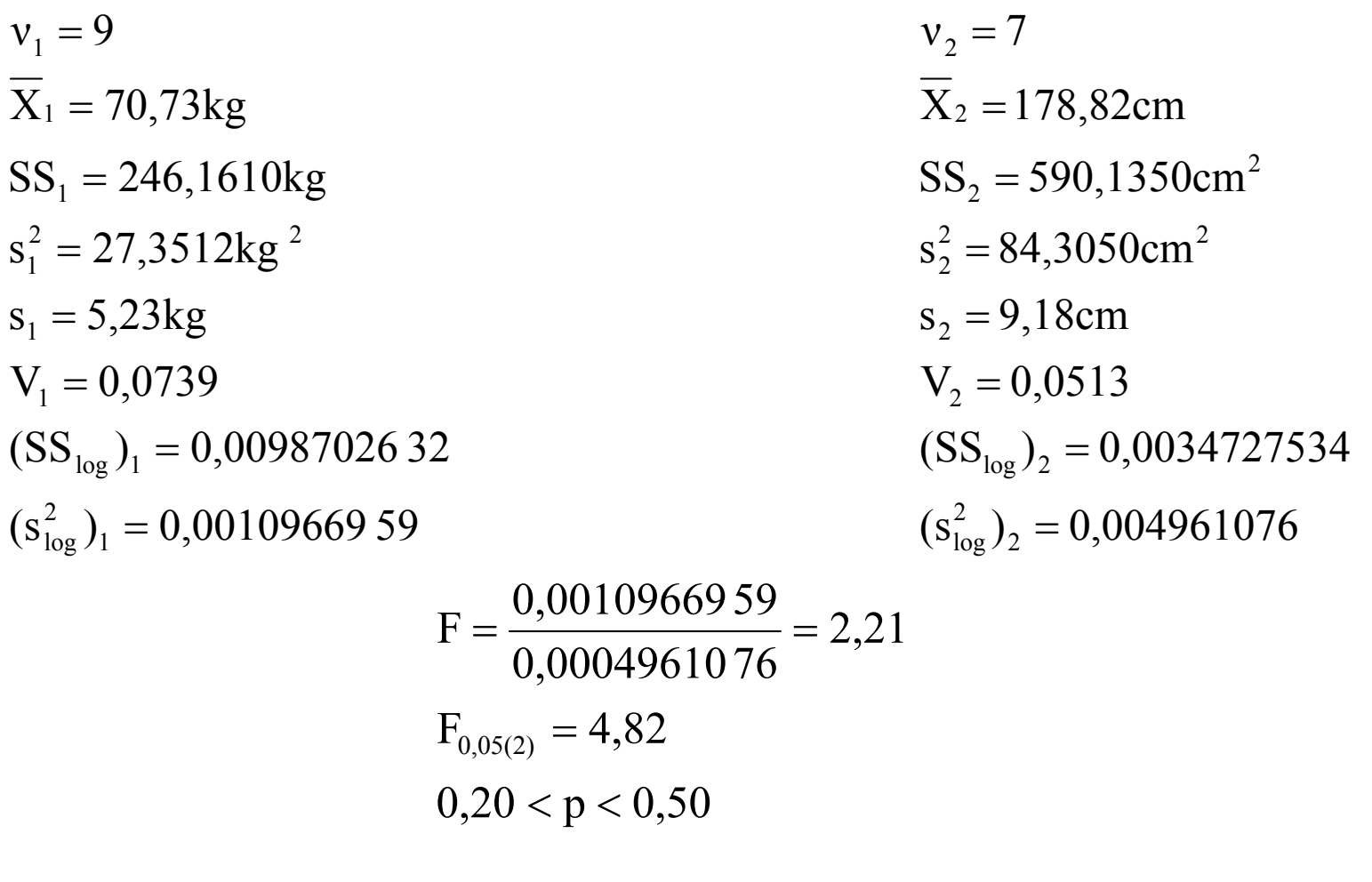

Nezamítáme  $H_0$ .

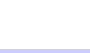

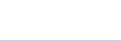

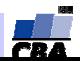

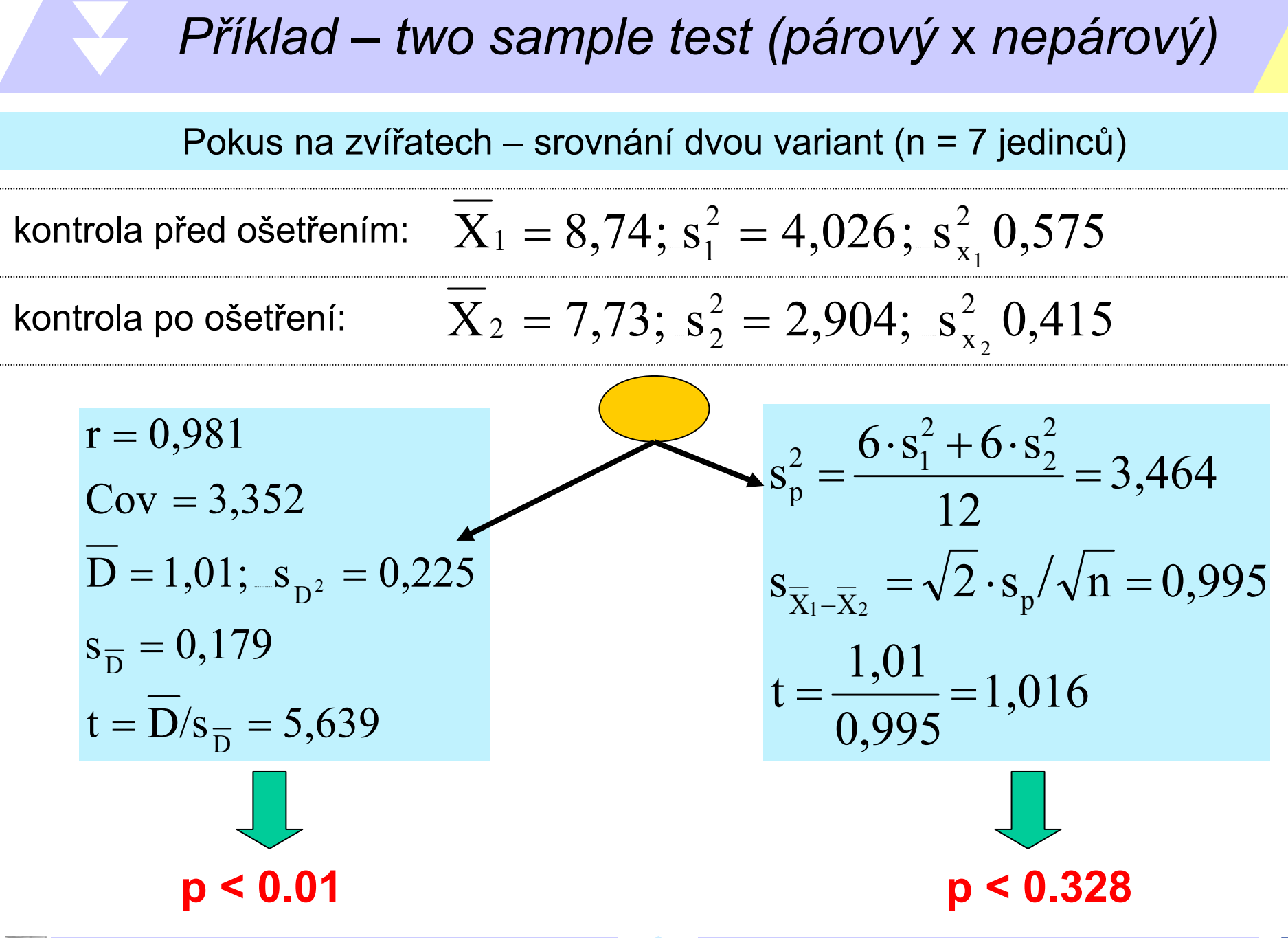

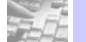

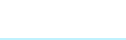

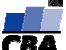

**Průměrný denní příjem výživy odhadovaný 10 dní před lékařským zásahem a 10 dní po lékařském zásahu.**

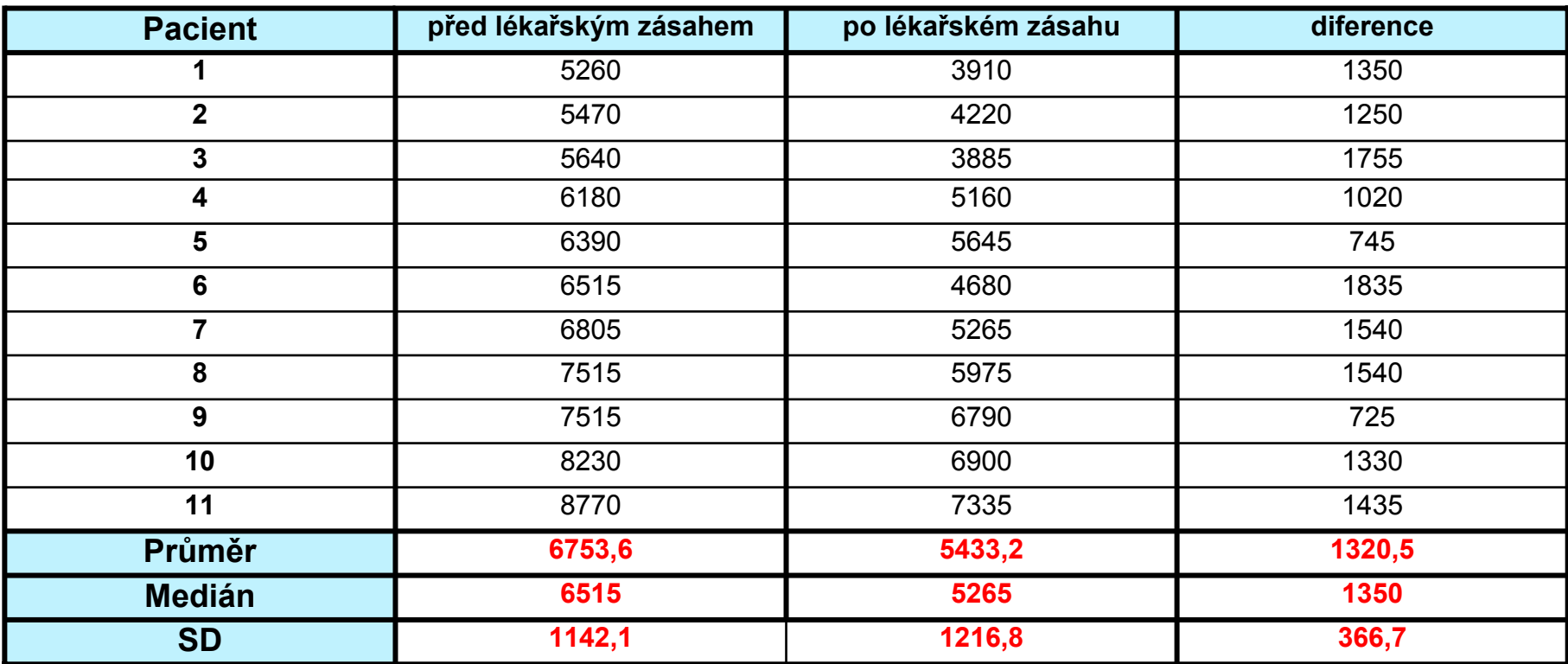

**Odhadněte 95% interval spolehlivosti pro rozdíl mezi průměry. Ověřte zda je rozdíl statisticky významný (testujte nulovou hypotézu). Pearsonova korelace: r = 0,9536**

#### **Je možné použít neparametrickou alternativu pro tyto testy ?**

Test provedeme využitím párového t-testu nebo jednovýběrovým t-testem s nulovou hypotézou, že průměrná hodnota diferencí se neliší od nuly

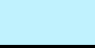

**VÝUKA: Biostatistika –**

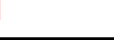

**základní kurz CENTRUM BIOSTATISTIKY A ANALÝZ**

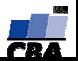

# *Příklady I*

#### **Příklad 1.**

Při sledování určitého fyziologického parametru souvisejícího s činností srdce, nesmí rozptyl hodnot přesáhnout stanovený limit, aby možné odchylky od normálu nezanikly v šumu. Tato limitní hodnota je **<sup>σ</sup>0 = 4.5**. Po zakoupení nového přístroje testovala klinika měření na **n=30** pacientech s výsledkem **s = 4.0**. Je možné dále pokračovat ve vyšetřování na novém přístroji, nebo je nutné tento test provádět na přesnějším stroji?

Proveďte komplexní rozbor situace, včetně závěrů o dalším postupu měření. (Jde v podstatě o test shody výběrového odhadu rozptylu a rozptylu cílové populace. )

Testujeme nulovou hypotézu H $_0$ : s $^2$  ≤  $\sigma^2$  na 5% hladině významnosti, jako testovou statistiku použijeme  $\chi^2 = \frac{2}{\sigma^2}$  $_2$  (n-1).s<sup>2</sup> σ  $\chi^2 = \frac{(n-1).s}{2}$  $\chi^2 = \frac{(n-1).s^2}{\sigma^2} = \frac{29 \cdot 4^2}{4.5^2} = 22.91$  Porovnáme-li hodnotu testové statistiky s kvantilem  $\chi^2_{1-\alpha} = \chi^2_{0.95} = 42.557$ platí, že 2 <sup>(29)</sup><br>0,95  $\chi^2<\chi^2_{0.95}$  tedy nulovou hypotézu nezamítneme. Je možné dále pokračovat ve vyšetřování na novém přístroji.

#### **Příklad 2.**

Aby bylo podávané antibiotikum účinné proti bakteriím v ledvinách, musí jeho koncentrace v krvi dosáhnout alespoň hodnoty **18 jednotek/ ml**. Z dřívějších rozsáhlých výzkumů víme, že stanovení obsahu antibiotika v krvi vykazuje směrodatnou odchylku **<sup>σ</sup> = 3.3**. Při testování nové varianty antibiotika na myších byla u **n = 9** myší nalezena **průměrná koncentrace látky v krvi 10.2 jednotky.**  Při α = 0.05 testujte, zda je tato hodnota dostatečná pro účinnost antibiotika v ledvinách.

Testujeme nulovou hypotézu H<sub>0</sub>:  $\overline{x} \geq \mu^-$ na 5% hladině významnosti, jako testovou statistiku použijeme  $\hskip1mm$ t = $\frac{x - \mu}{s} \sqrt{n}$ 

9 $\tau = \frac{x - \mu}{s} \sqrt{n} = \frac{10,2 - 18}{3,3} \sqrt{9} = -7,09$  Porovnáme-li hodnotu testové statistiky s kvantilem  $\tau_{\alpha}^{(n-1)} = t_{0,05}^{(8)} = -1,86$ 

platí, že  $t < t_{0.05}^{(8)}$ 0,05 platí, že *<sup>t</sup>* <sup>&</sup>lt; *<sup>t</sup>* tedy nulovou hypotézu zamítneme. Tato hodnota není dostatečná pro účinnost antibiotika v ledvinách.

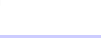

**ALL** 

# *Příklady II*

#### **Příklad 3.**

**a)** Deset myší bylo testováno na přítomnost jater poškozující toxické látky, která se může vyskytnout v jednom druhu masových konzerv. K testování bylo odebráno 100 konzerv a po deseti dnech uhynuly 2 myši, tzn. ve dvou konzervách byla látka prokázána.

Jaký je interval spolehlivosti výskytu této látky v celém souboru konzerv?

n=100  
\np=0,02  
\n
$$
s_{p} = \sqrt{\frac{\hat{p}(1-\hat{p})}{n-1}} = \sqrt{\frac{0.02 \cdot 0.98}{99}} = 0.014
$$
\ninterval spolehlivosti (1-\alpha)100%  $\pi$ :  $\hat{p} \pm Z_{1-\alpha/2} \cdot \sqrt{\frac{p(1-p)}{n-1}} = 0.02 \pm Z_{1-\alpha/2} \cdot 0.014$ 

**b)** Bylo zkoumáno 115 žen starších 36 let, zda <sup>m</sup>ěly potíže s chrupem během těhotenství. Kladně odpovědělo 46 žen.

Jaké jsou vaše závěry o celé populaci žen tohoto věku při 99% spolehlivosti? (Vypočítejte interval spolehlivosti pro p)

n=115r=46

 $\hat{p} = 0,4$   $s_p = \sqrt{\frac{\hat{p}(1-\hat{p})}{n-1}} = \sqrt{\frac{0,4\cdot0,6}{114}} = 0,046$  $\begin{array}{lll} \text{interval spolehlivosti 99\%} & \pi: & \hat{p}\pm Z_{_{1-\alpha/_{\!\!2}}}\cdot\sqrt{\dfrac{p(1-p)}{n-1}}=0, &4\pm Z_{_{0,995}}\cdot 0, &046=0, &4\pm 2, &58\cdot 0, &046=0, &4\pm 0, &12 \end{array}$ 

28%-52% žen tohoto věku má potíže s chrupem během těhotenství při 99% spolehlivosti.

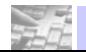

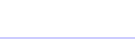

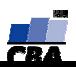

# *Příklady III*

#### **Příklad 3.**

**c)** Pravděpodobnost narození chlapce je asi 1/2. Máte zhodnotit výsledky průzkumu populace, která žije v silně poškozeném životním prostředí. Průzkum se týká 1000 náhodně vybraných rodin a zjištěný podíl narozených chlapců je 0.41.

Jaké jsou vaše závěry o této populaci?

Jak se váš odhad zpřesní, když použijete vzorek n = 10 000 rodin při zachování odhadu p = 0.41?

Použijeme jednovýběrový binomický test s nulovou hypotézou H<sub>0</sub>: p=π, hladina významnosti α=0,05

testováá statistika  $Z = \frac{n \cdot \hat{p} - n \cdot \pi}{\sqrt{n \cdot \hat{p}(1-\hat{p})}} = \frac{1000 \cdot 0.41 - 1000 \cdot 0.5}{\sqrt{1000 \cdot 0.41 \cdot 0.59}} = -5{,}79$  a příslušný kvantil  $Z_{1-\frac{\alpha}{2}} = Z_{0.975} = 1{,}96$ 

protože  $|Z| > Z_{0.975}$  nulovou hypotézu zamítáme. Chlapci se ve zkoumavé populaci nerodí s pravděpodobností 0,5.  $\begin{array}{lll} \hbox{interval spolehlivosti} & \pi: & \hat{p}\pm Z_{_{1-\alpha/_{\!\!2}}}\cdot\sqrt{\dfrac{p(1-p)}{n-1}}=0, & \pm Z_{_{0,975}}\cdot 0, & 046=0, & 41\pm 1, & 96\cdot 0, & 016=0, & 41\pm 0, & 03\hskip 4.2cm \end{array}$ pokud použijeme n=10 000, bude int. spolehlivosti užší π :  ${\hat{p}} \pm Z_{1-\alpha/2} \cdot \sqrt{\frac{p(1-p)}{n-1}} = 0,41 \pm 1,96 \cdot 0,005 = 0,41 \pm 0,01$ 

**d)** Jaká je pravděpodobnost, že rodina se třemi dětmi bude mít 2 (3) chlapce? Podrobně analyzujte problém a použijte obecného definičního vztahu pro binomické rozložení.

n = 3  
\nr = 2  
\np=0,5 (stejná pravděpodobnost narození  
\nchlapce jako narození dívky) 
$$
P(2) = {3 \choose 2} \cdot 0.5^2 \cdot 0.5^{(1)} = \frac{3!}{2!(1)!} \cdot 0.5^2 \cdot 0.5^{(1)} = 0.375
$$

**pravděpodobnost narození 2 chlapců v rodině se třemi dětmi je 0,375**

r = 3 platí 
$$
P(3) = {3 \choose 3} \cdot 0.5^3 \cdot 0.5^0 = 1 \cdot 0.5^3 \cdot 0.5^0 = 0.125
$$

**pravděpodobnost narození 3 chlapců v rodině se třemi dětmi je 0,125**

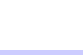

**VÝUKA: Biostatistika –**

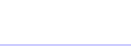

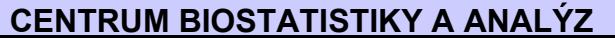

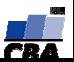

# *Příklady IV*

#### **Příklad 3.**

**e)** Předpokládá se, že lidé trpící určitou krevní chorobou mají abnormální jeden z chromozómů. S cílem odhadnout podíl takto postižených chromozómů bylo studováno 5 buněk od každého ze 120 pacientů a byl zjišťován počet buněk s postiženým chromozómem (tento počet = sledovaný jev = r). Výsledky jsou uvedeny v následující tabulce. Odhadněte podíl postižených chromozómů u populace nemocných lidí.

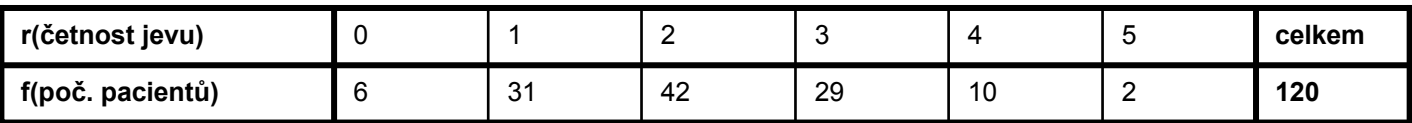

$$
=\frac{\sum_{i=1}^{k}f_{i}X_{i}\bigg/\sum_{i=1}^{k}f_{i}}{n}
$$

*p* Pro odhad p se používá vztah

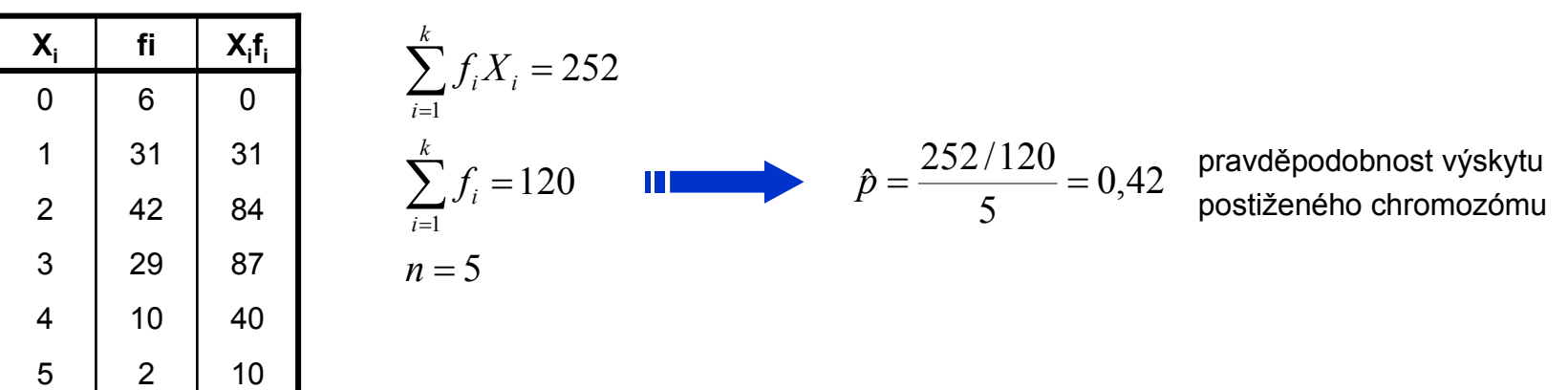

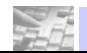

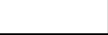

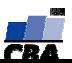

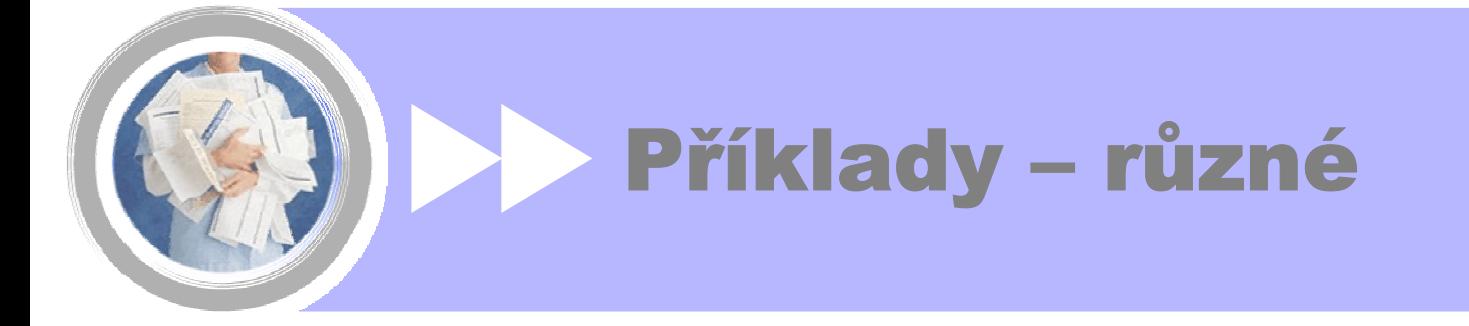

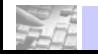

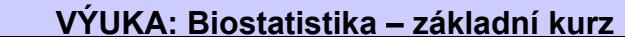

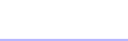

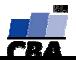

# *Příklad 1.*

**Two-tailed t test for significant diference between a mean and a hypothesized population mean of 0=22 year.** µ

#### **Věk smrti (v letech) 25 koní určitého druhu:**

17,2, 18,0, 18,7, 19,8, 20,3, 20,9, 21,0, 21,7, 22,3, 22,6, 23,1, 23,4, 23,8, 24,2, 24,6, 25,8, 26,0, 26,3, 27,2, 27,6, 28,1, 28,6, 29,3, 30,1, 35,1.

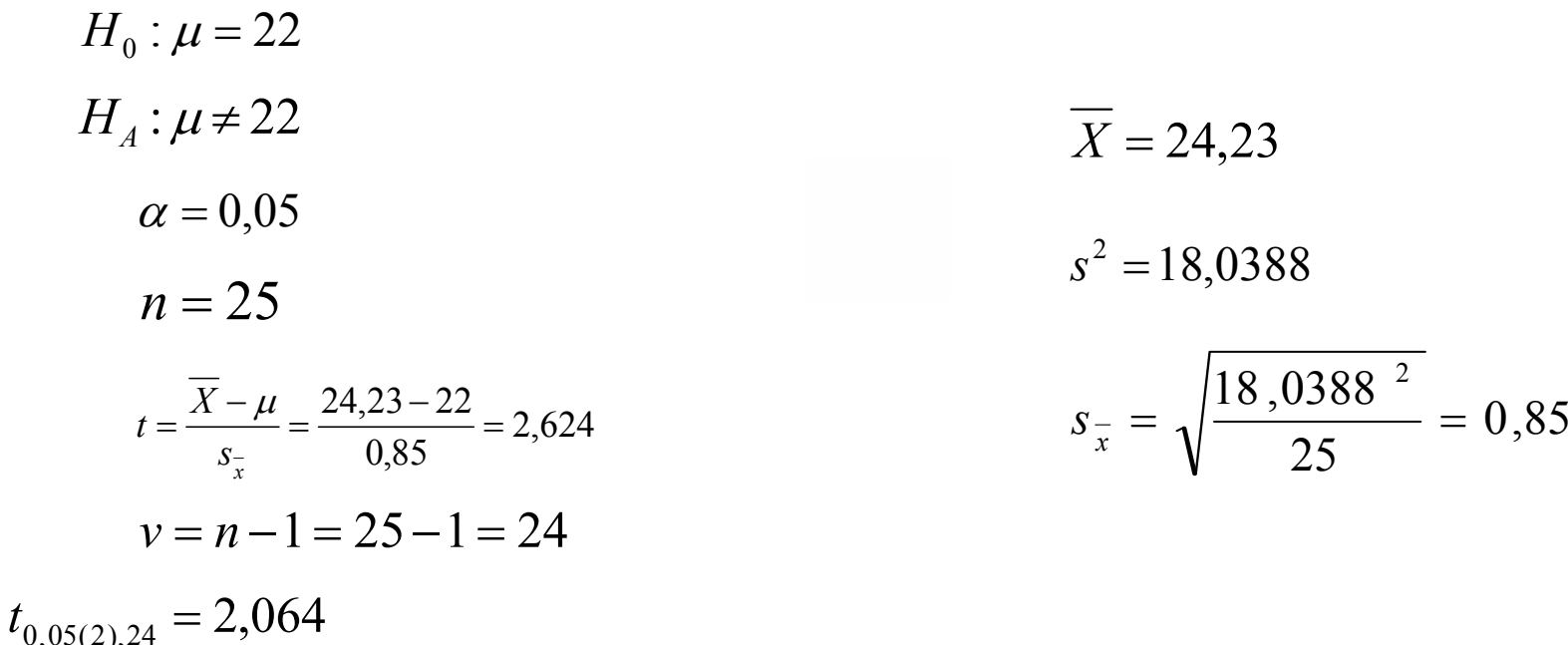

*Protože , zamítáme H0 <sup>a</sup> usuzujeme, že soubor 25 životních délek koňů pochází z populace* 0 ,<sup>05</sup> ( <sup>2</sup> ), <sup>24</sup> *<sup>t</sup>* <sup>&</sup>gt; *<sup>t</sup> jejíž průměr, , není 22 let.* µ 0 $0,01 \leq P(|t| \geq 2,624) \leq 0,02$ 

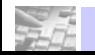

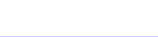

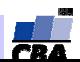

# *Příklad 2.*

**A two-tailed t test for significant diference between a sample mean and a hypothesized population mean of zero.**

Hmotnostní změny 12 potkanů po pobytu v režimu nuceného cvičení. Každá změna hmotnosti (v gramech) je definována jako hmotnost po cvičení mínus hmotnost před cvičením.

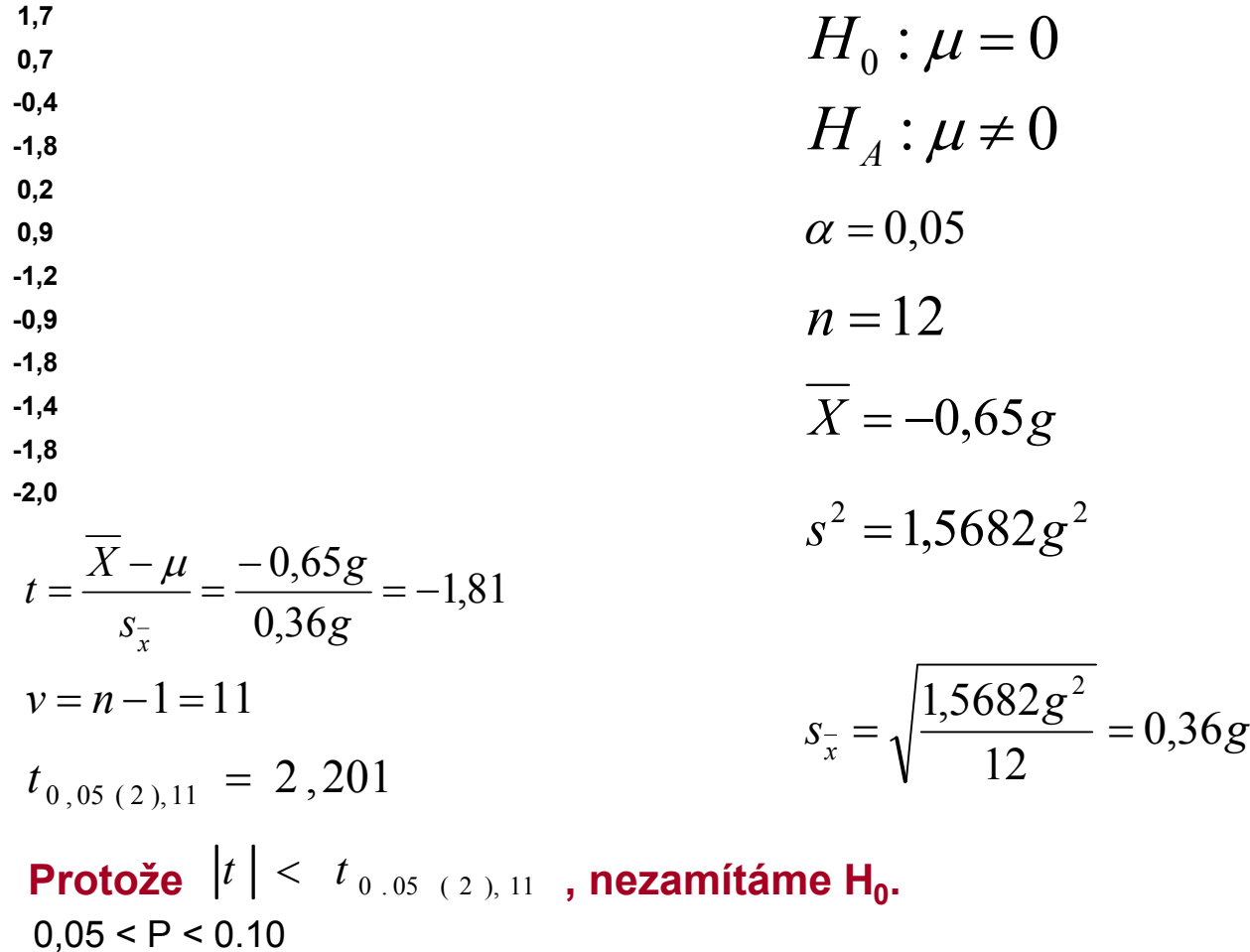

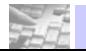

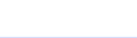

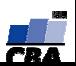

# Příklad 3.

A one-tailed t test for the hypotheses H<sub>0</sub>:  $\mu \leq 45 \sec$  and  $H_A$ :  $\mu > 45 \sec$ 

Doby rozpustnosti (v sekundách) drogy v žaludeční šťávě::

42, 7, 43, 4, 44, 6, 45, 1, 45, 6, 45, 9, 46, 8, 47, 6.

 $X = 45,21$ sek  $H_0: \mu \leq 45$ sek

 $SS = 18,8288 sek^2$  $H_4 = \mu > 45$ sek

$$
\alpha = 0.05 \qquad s^2 = 2.6898 \, se^2
$$

$$
n = 8 \qquad t = \frac{45,21sek - 45sek}{0,58sek} = 0,36 \qquad s_{\bar{x}} = 0,58sek
$$

$$
t_{0,05(1),7} = 1,895
$$

Když  $t \geq t_{0.05(1),7}$ , zamítáme H<sub>0</sub>.

**Závěr: nezamítáme H<sub>0</sub>.**  $P(t \ge 0.36) > 0.50$ 

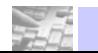

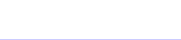

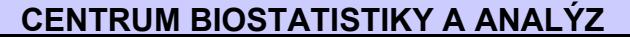

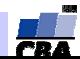

# Příklad 4.

A two-tailed variance ratio test for the hypothese H0:  $\sigma_1^2=\sigma_2^2$  and  $H_A$  :  $\sigma_1^2\neq\sigma_2^2$  . The data are the numbers of moths caught dutiny the night by 11 traps of one style and 8 traps of a second style.

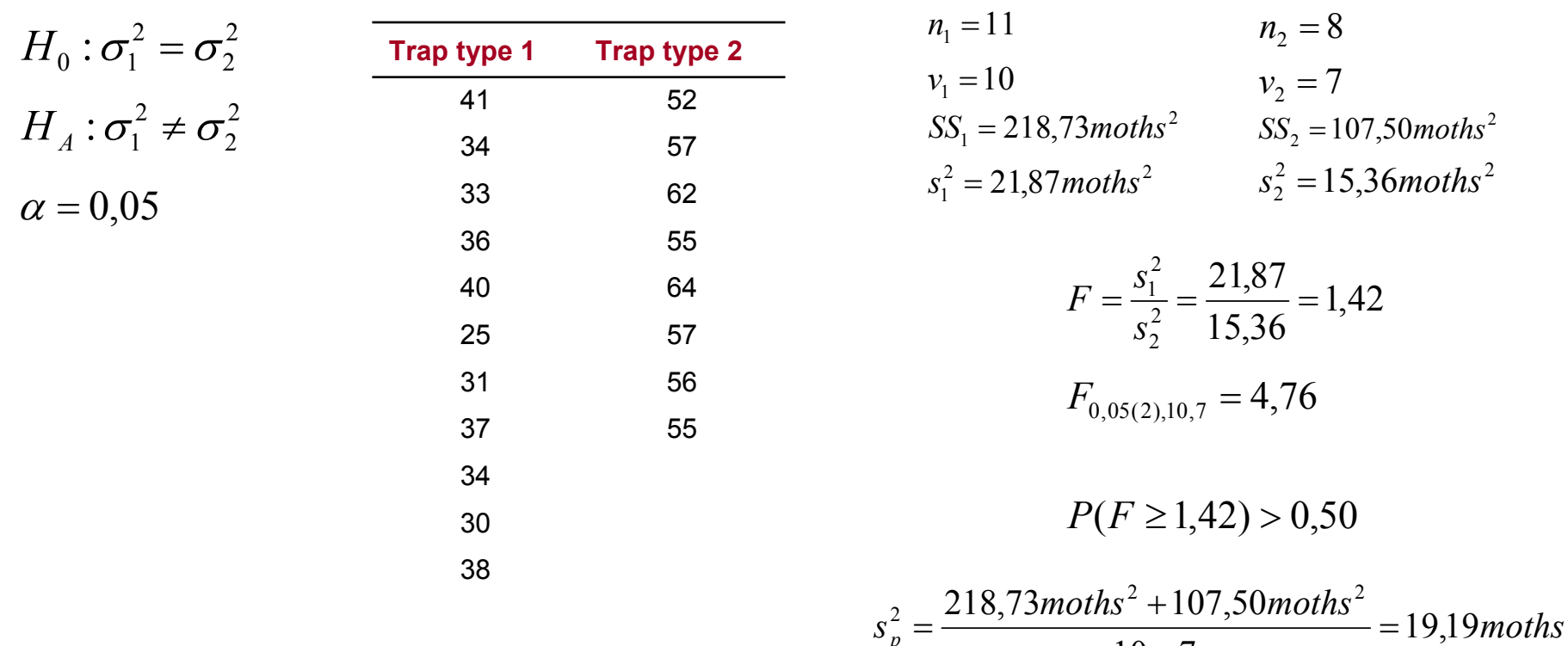

The hypotheses may be submitted to the variance ratio test, for which one calculates

$$
F = \frac{s_{1}^{2}}{s_{2}^{2}}
$$
 or  $F = \frac{s_{2}^{2}}{s_{1}^{2}}$ , whichever is larger.

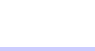

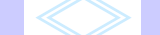

**CENTRUM BIOSTATISTIKY A ANALYZ** 

 $10 + 7$ 

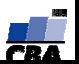

#### **Příklad 1.**

a) Máte k dispozici počty jedinců kůrovce, které byli polapeny do dvou pastí umístněných v zamořené oblasti. Vaším úkolem je srovnat rozptyl obou proměnných

$$
H_0: \sigma_1^2 = \sigma_2^2
$$
  
\n**Post1** 41 34 33 36 40 25 31 37 34 30 38  
\n**Post2** 52 57 62 55 64 57 56 55 - -

**K otestování shody rozptylů použijeme tzv. F-test pro poměr rozptylů (Variance ratio test)**

$$
n_1 = 11, v_1 = 10
$$
  
\n
$$
n_2 = 8, v_2 = 7
$$
  
\n
$$
s_1^2 = 21,87; s_2^2 = 15,36
$$
  
\n
$$
F = \frac{Max (s_1^2 \cdot s_2^2)}{Min (s_1^2 \cdot s_2^2)} = \frac{21,87}{15,36} = 1,42
$$
  
\n
$$
F(0,05)[10;7] = 4,76
$$
  
\n
$$
P > 0,5
$$

#### **Nezamítáme nulovou hypotézu shody rozptylu.**

Je tedy možné vypočítat společný rozptyl jako vážený průměr rozptylů obou proměnných:

$$
s_p^2 = 19{,}19
$$

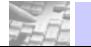

**VÝUKA: Biostatistika –**

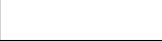

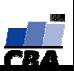

*Pozn***.: Vzhledem k tomu, že naše H0 byla oboustranná, je třeba k testování použít tabulky:**

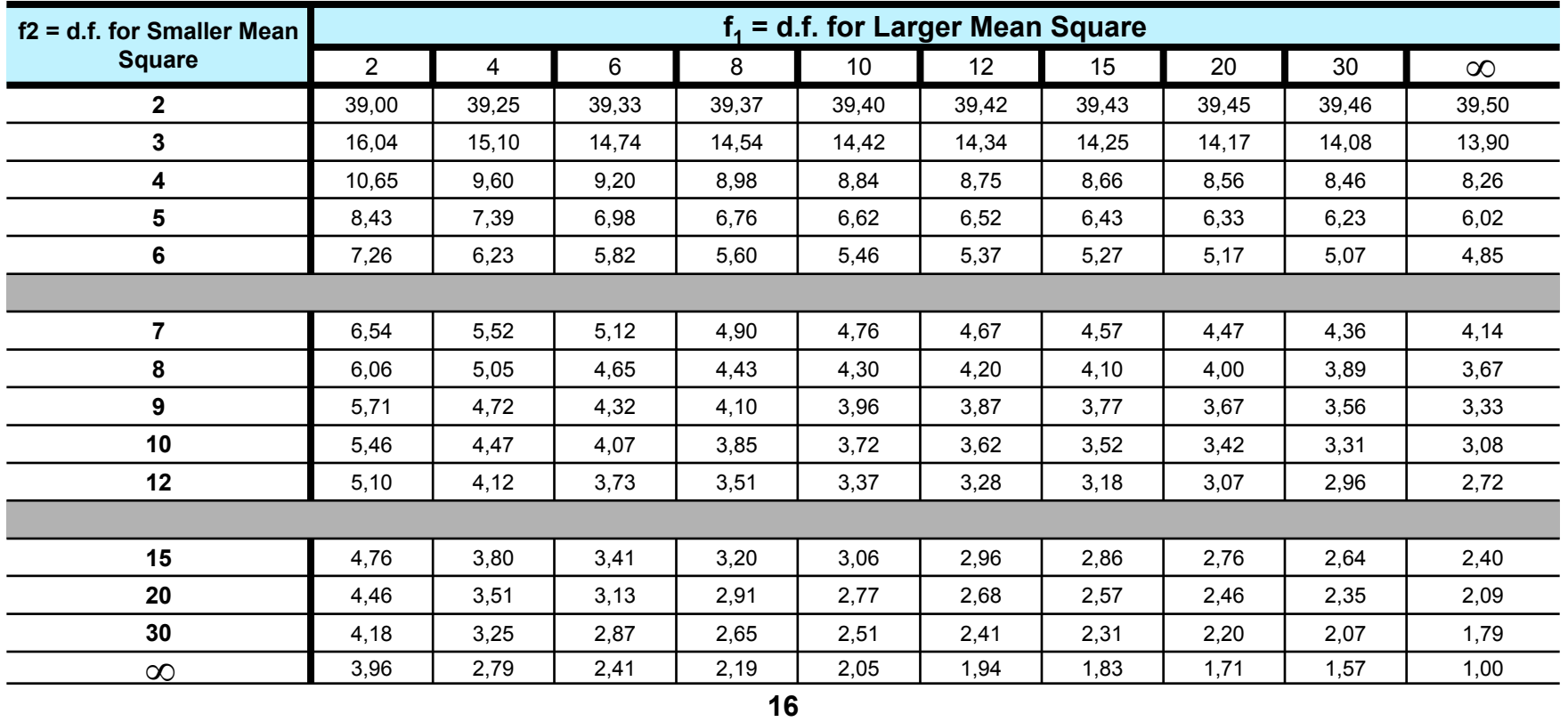

**5 LEVEL (TWO-TAILED) OF THE DISTRIBUTION OF F**

*Pro vypočítaný poměr obou rozptylů (1,42) lze vypočítat interval spolehlivosti. Interpretujte výsledek tohoto výpočtu vyjádřený jako:* 2

$$
P(0,298 \leq \frac{\sigma_1^2}{\sigma_2^2} \leq 5,61) = 0,95
$$

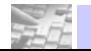

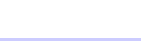

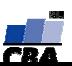

#### **Příklad 2.**

**Pomocí F-testu uvedeného v Příkladu 1 této kapitoly lze rovněž testovat rovnost dvou koeficientů variance:** 

$$
F = \frac{\left(s_{\log}^2\right)}{\left(s_{\log}^2\right)_2} =; jmenovatel < \text{C}{\text{i}tate}
$$

Je třeba ověřit, zda má koncentrace Zn nalezená <sup>v</sup> kontaminovaných půdách stejný rozptyl jako obsah mikrobiální biomasy naměřený na stejných lokalitách (srovnání často nutné pro správnou volbu metody současné analýzy obou proměnných). Nulovou hypotézu budeme testovat srovnáním koeficientů variance podle výše uvedeného vztahu:

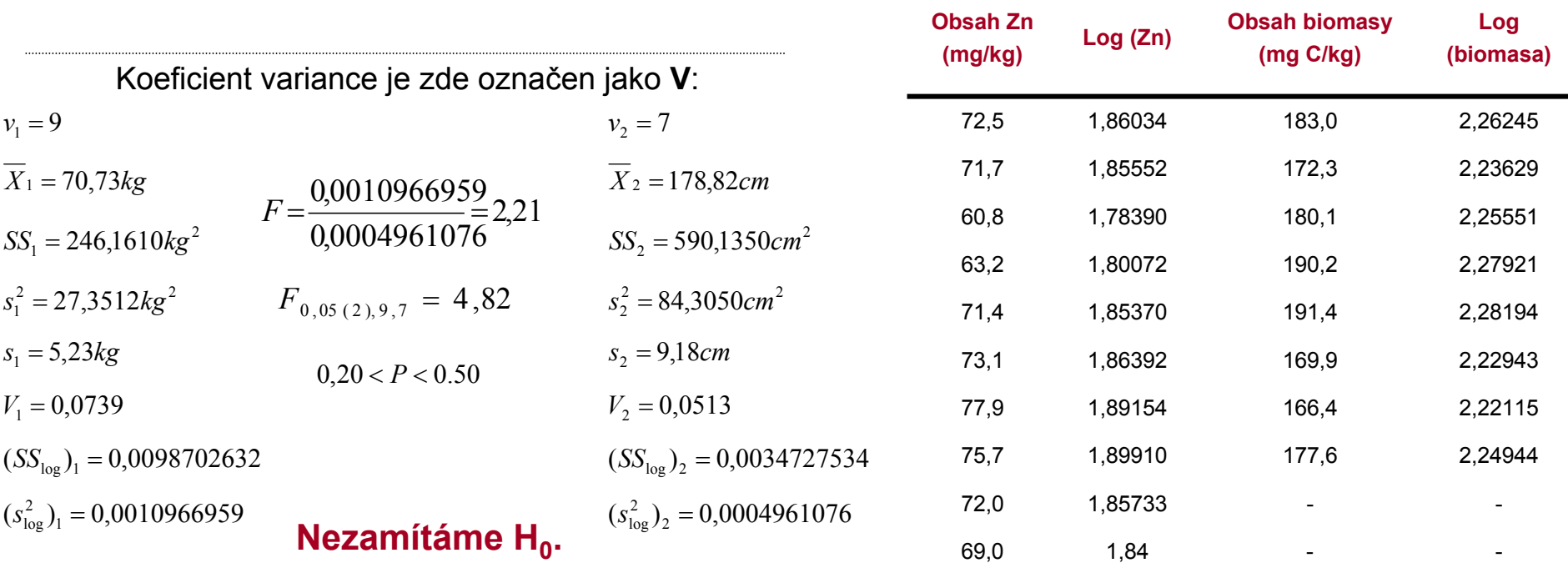

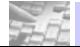

**VÝUKA: Biostatistika –**

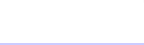

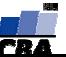

# Příklad 5.

A one-tailed variance ratio test for the hypothesis that duck clutch size is less variable in captive than in wild birds.

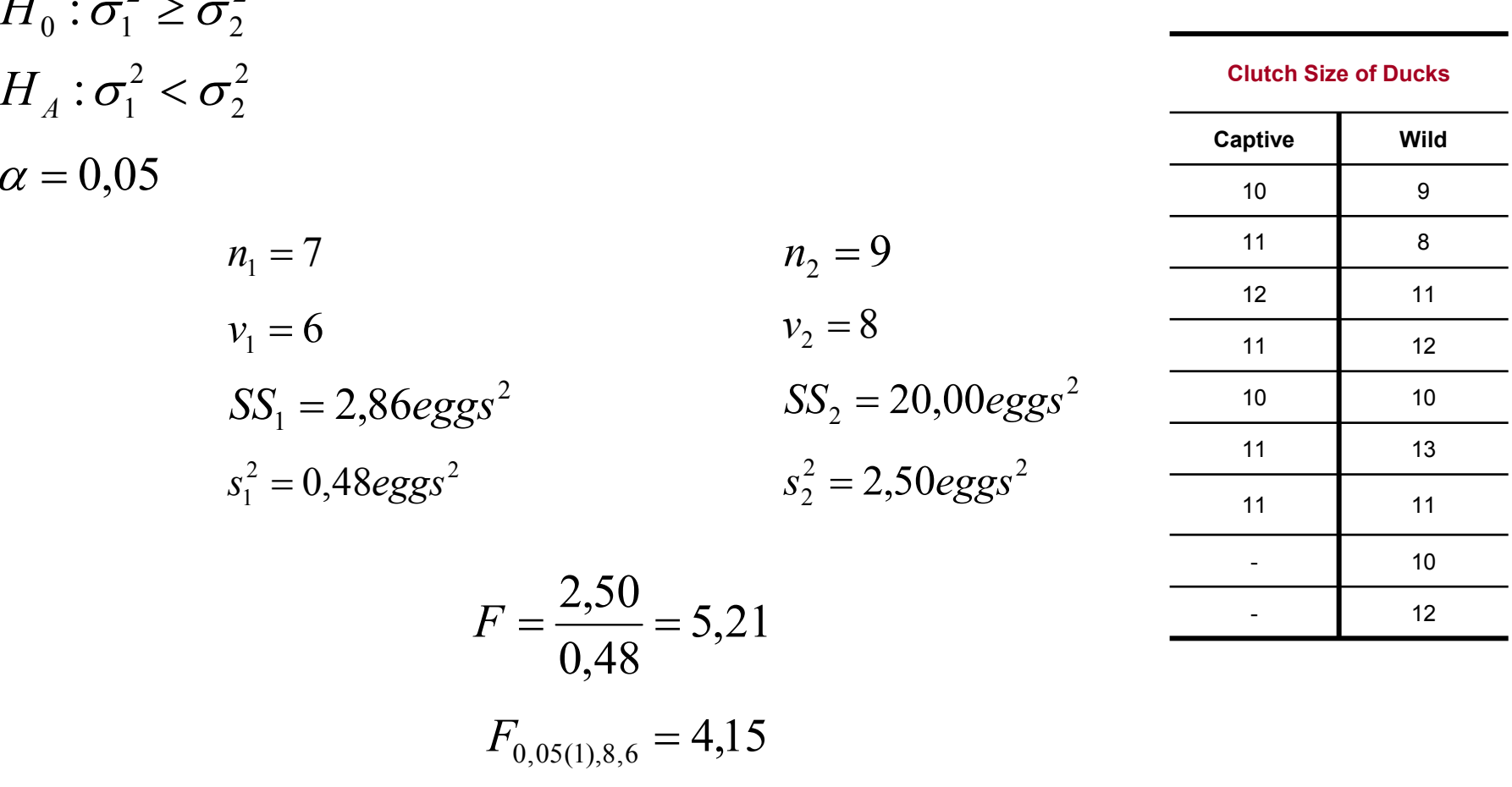

**Therefore, reject H0** 

 $0.025 < P(F \ge 5.21) < 0.05$ 

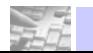

 $2 -$ 

 $T$ 

 $\overline{2}$ 

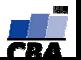

## *Confidence interval for variance ratio*

A 1- $\alpha$  confidence interval for the variance ratio,  $\sigma^2_1\big/\sigma^2_2$  , is defined by its lower confidence **limit,** 2 $\sigma_{\text{\tiny{l}}}$  /  $\sigma$ 

$$
L_1 = \left(\frac{s_1^2}{s_2^2}\right) \left(\frac{1}{F_{\alpha(2),\nu_1,\nu_2}}\right)
$$

**and its upper confidence limit,**

$$
L_2 = \left(\frac{s_1^2}{s_2^2}\right) F_{\alpha(2), \nu_2, \nu_1}
$$

In Example 9.1,  $\sqrt{s_1^2/s_2^2}$  = 1,42, $F_{0,05(2),10,7}$  = 4,76, and  $F_{0,05(2),7,10}$  = 3,95 . Therefore, we would calculate L<sub>1</sub>=0,298 and L<sub>2</sub>=5,61, and we could state

$$
P\left(0,298 \leq \frac{\sigma_1^2}{\sigma_2^2} \leq 5,61\right) = 0,95
$$

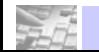

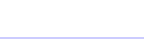

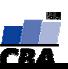